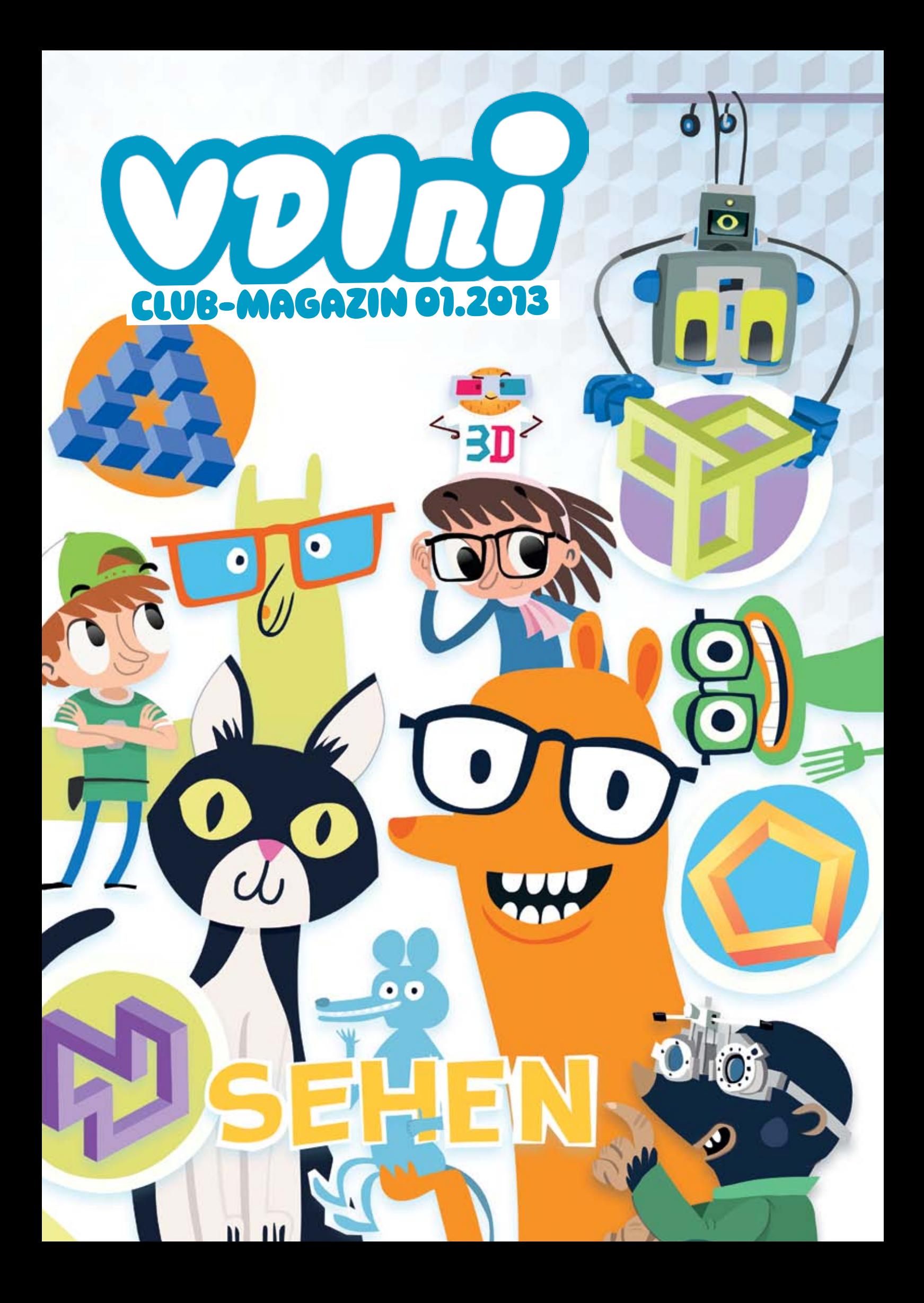

## Liebe VDIni-Club-Mitglieder und Technikfreunde!

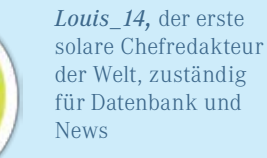

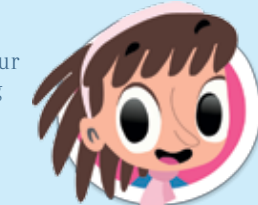

*Yuna,* Außenkorrespondentin, auf der ganzen Welt zu Hause

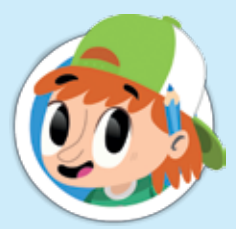

*Mr. Gylby, "has got* eine funny Akzent" und eine feine Nase. Zuständig für verdeckte Ermittlungen

*Rosa,* Chefredakteurin, immer den Finger am Auslöser ihrer Kamera und den Kopf voller Ideen

Der Frühling ist voller Farben: Die Blumen leuchten bunt, der Himmel tauscht den grauen Pulli gegen das blaue Hemd und wir staunen mit großen Augen, wie sich alles verändert. Passend zur Jahreszeit haben wir uns dem Thema "Licht und Sehen" gewidmet.

> *Rudi,* Chef… äh Macher. Keiner zeichnet und baut besser

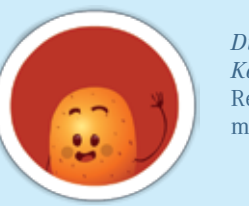

*Die Singende Kartoffel,* unser Redaktionsmaskottchen

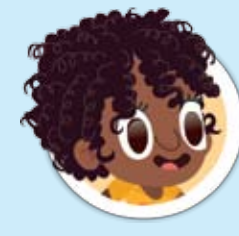

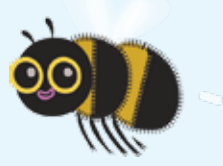

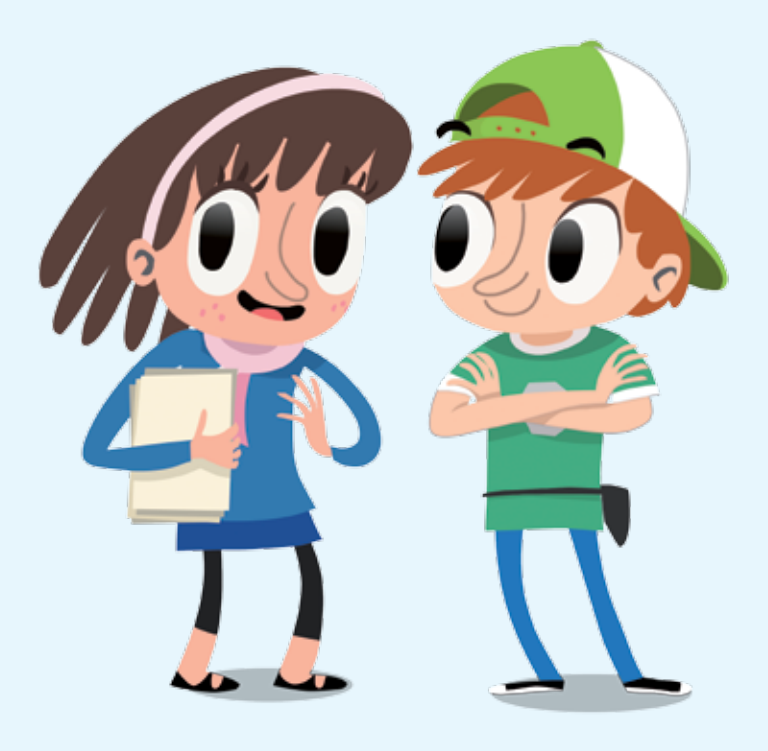

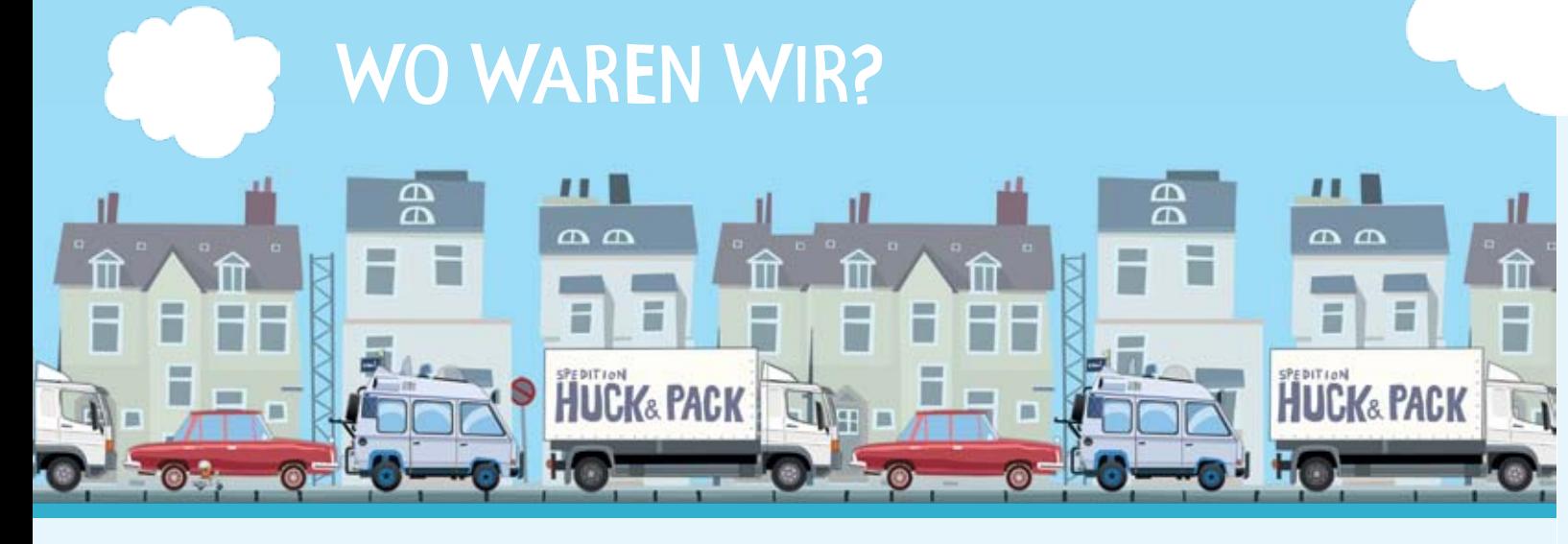

"Wie wonderful! *Lauritz Rummel* aus *Leingarten* hat die Rätsel aus die VDI nachrichten gelöst!"

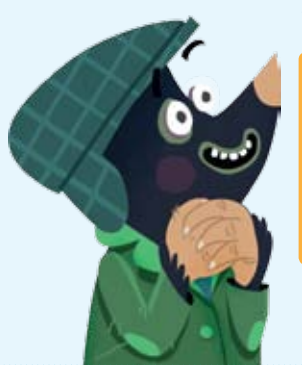

### aus dem VDIni-club-Magazin 04.2012 pimp your tube station

Der Lösungssatz lautet: »Ihr ward an einer U-Bahn-Baustelle.«

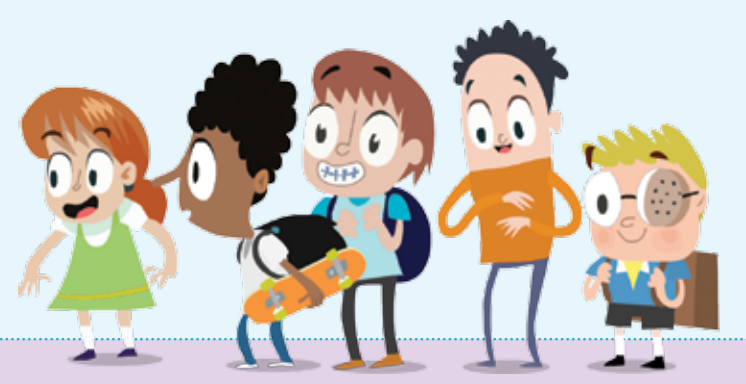

Wir haben Mr. Gylby die Augen geöffnet und den dunklen Louis\_Cypher zur Lichtgestalt dieses Hefts gemacht. Ihr werdet staunen, was für Tricks er für euch ausgepackt hat. Und Yuna hat für euch die Welt durch die Augen der Tiere betrachtet. Es gibt viel zu sehen, blättert um!

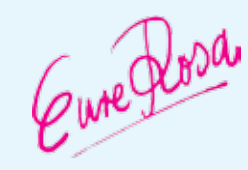

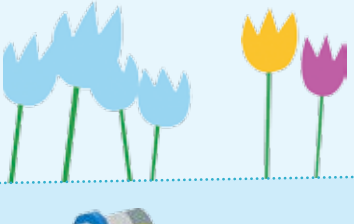

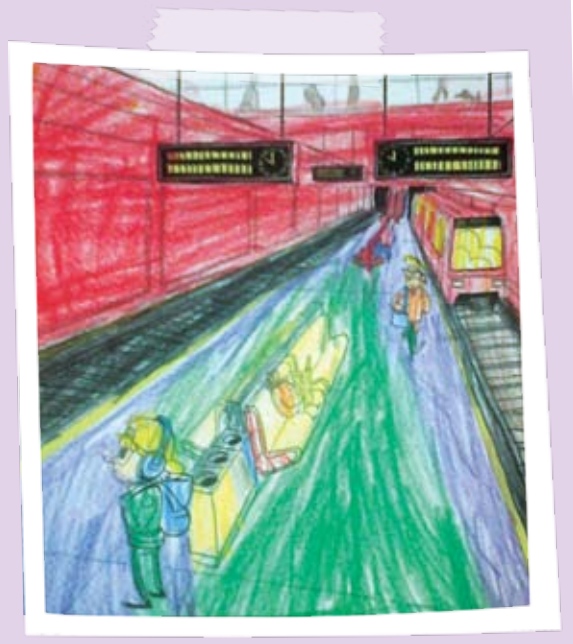

⁄Danke, lieber *Tobias Li-Behn*, für deine farbenfrohe Tube Station!

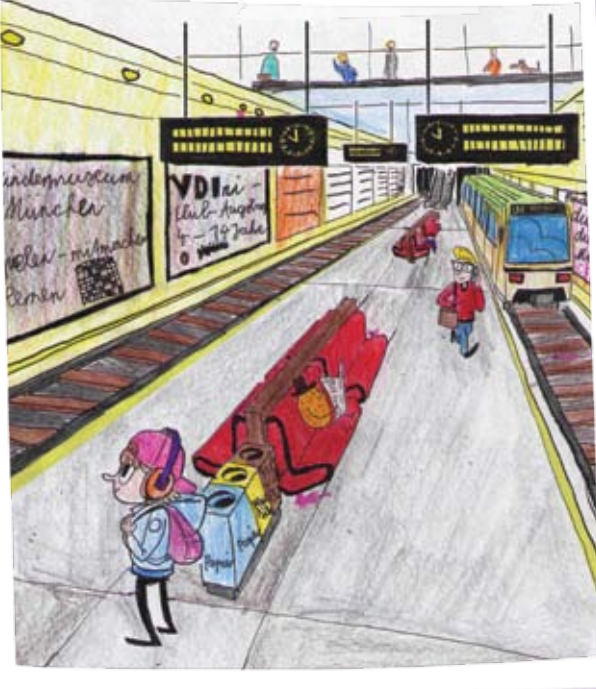

⁄Danke, lieber *Jonas Baumeister*, für deinen tollen U-Bahnhof! Wow, du hast ja sogar kleine Mäuschen versteckt und eigene Plakate aufgehangen!

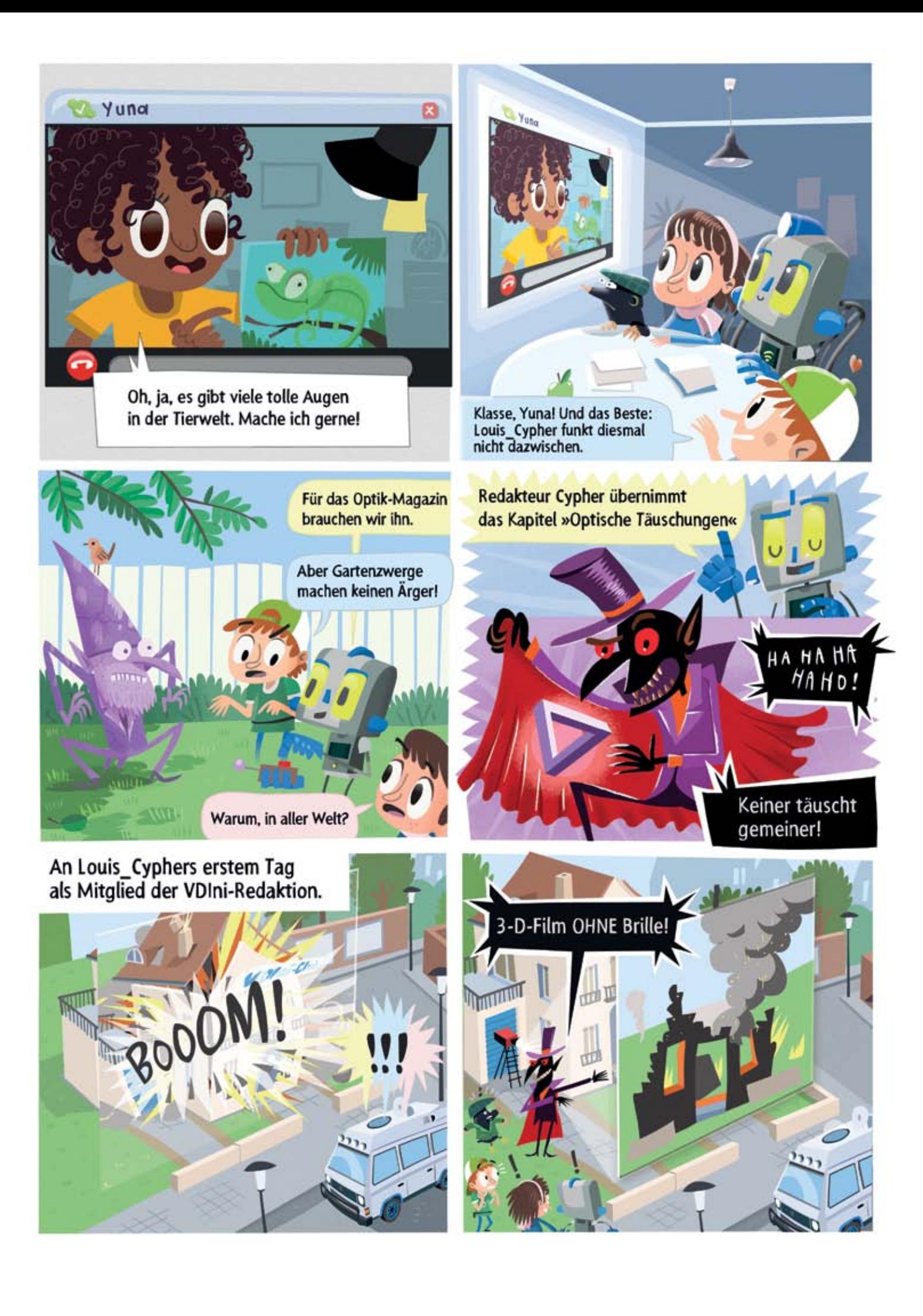

# **LOUIPEDIATE**

Vor etwa 2,4 Mio. Jahren benutzten die Menschen erstmals Werkzeug und verbesserten damit ihre körperlichen Fähigkeiten. Mit dem Hammer konnte man fester zuschlagen als mit der Faust und mit einer Axt besser Dinge spalten als mit den Zähnen, um nur zwei Beispiele zu nennen. Das, was man mit den vier Superaugen sehen kann, findest du in unseren VDIni-Magazinen. Schau doch mal wieder rein.

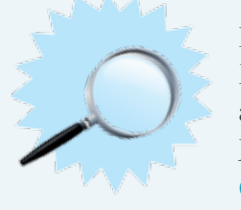

ihre Augen "verbesserten": eine Lupe. Seit dem 13. Jahrhundert gibt es Brillen, mit denen die Sehschwäche ausgeglichen werden kann.

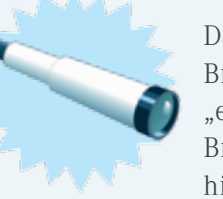

Im Laufe ihrer Geschichte haben die Menschen die tollsten Werkzeuge ausgedacht, aber erst vor etwa 2700 Jahren haben Menschen das erste optische Gerät gebaut, mit dem sie

Das Fernrohr sollen die Kinder des Brillenmachers Jan Lippershey "erfunden" haben, als sie mit zwei Brillengläsern spielten und diese hintereinander hielten: ein konvexes

sehen konnte und später sogar Bakterien. ("mikroskop" bedeutet übrigens "klein sehen".) Antony van Leeuwenhoek baute Mikroskope, die winzige Dinge bis zu 270-fach vergrößern konnten.

und ein konkaves. Zu ihrem Erstaunen konnten sie so den fernen Kirchturm ganz nah sehen. Ihr Vater baute die Gläser in eine Röhre und erfand so das Fernrohr.

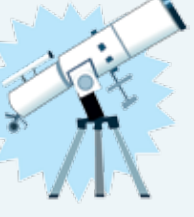

Der Italiener Galileo Galilei verbesserte die holländische Erfindung so sehr, dass er damit schließlich die Ringe des Saturn sehen konnte und die Krater und Berge auf dem Mond.

Wegen des Teleskops konnte Galilei den Nachthimmel sehr gut beobachten und er erkannte, dass tatsächlich, wie Nikolaus Kopernikus es gesagt hatte, die Erde und alle Planeten um die Sonne kreisen.

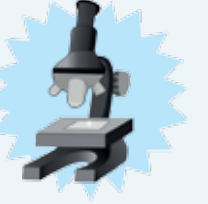

Galileo Galilei, der Niederländer Hans Janssen und sein Sohn Zacharias fertigten von Anbeginn des 17. Jahrhunderts Mikroskope, mit denen man erstmals sehr kleine Dinge

Heute gibt es technische Geräte, mit denen man die menschliche Sehfähigkeit unglaublich verbessern kann: Zahnärzte tragen Lupenbrillen, die ihnen das Loch im Zahn achtmal so groß zeigen, Astronome schauen bis tief in den Weltraum und Physiker sehen mit Mikroskopen sogar Atome. Und das sind nur ein paar optische Geräte. Welche kennst du?

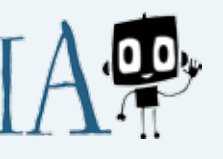

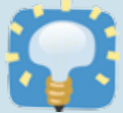

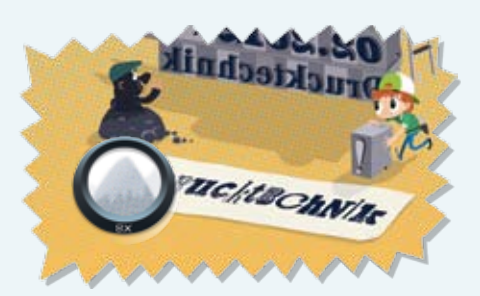

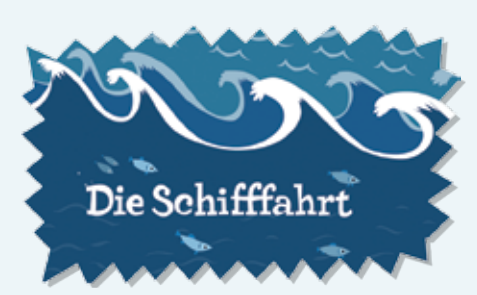

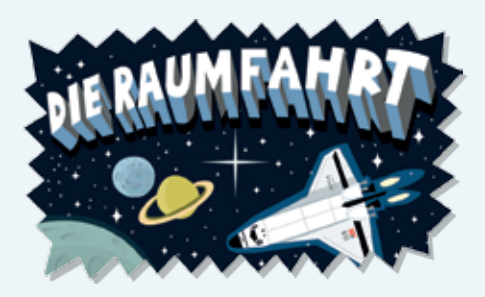

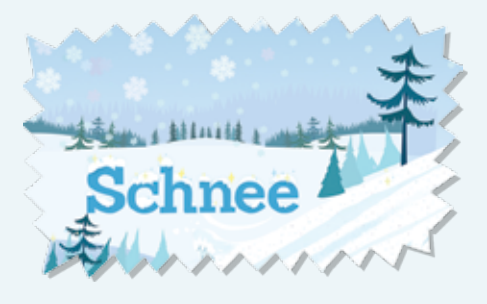

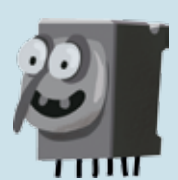

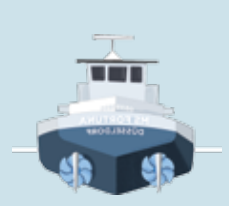

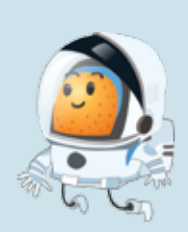

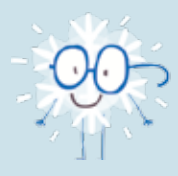

Egal, ob Sterne im Weltall, Wolken am Himmel, Blumen auf der Wiese oder Einzeller unter dem Mikroskop, das alles sehen wir nur, weil es Licht gibt. Unsere Augen sind das optische Instrument, um den Lichteindruck zu empfangen und die Bilder an das Gehirn zu senden. Hier zeigen wir dir, was dabei alles passiert.

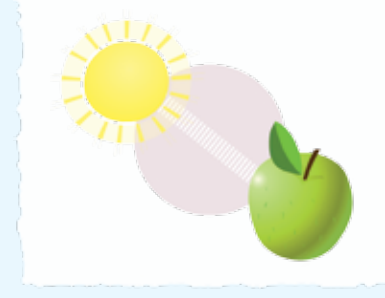

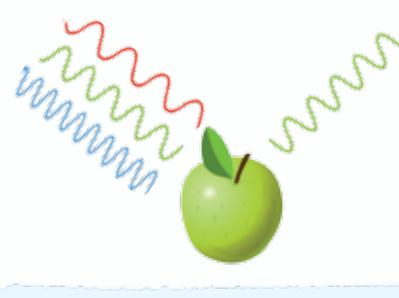

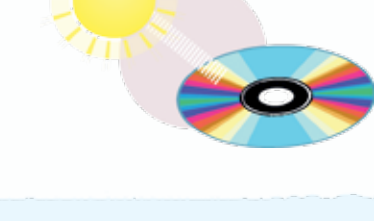

### O DAS SONNENLICHT " Q DIE WELLEN

Während die Zapfen vor allem in der Mitte der Netzhaut angesiedelt sind, findet man Stäbchen vor allem außen. *Das kannst du testen*: Schau mal nach vorne und führe mit ausgestrecktem Arm einen Buntstift von außen langsam nach vorne. *Wann erkennst du den Gegenstand, wann seine Farbe?*

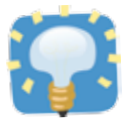

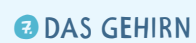

Die Energie im Licht bewegt sich in elektromagnetischen Wellen. Kurze, mittlere und lange. Die kurzen erscheinen uns blau, die mittleren grün und die langen rot. Treffen die Wellen auf ein Hindernis, kann es sein, dass nicht alle Wellen abgelenkt werden. Manche werden verschluckt.

### **a** das lichtspektrum **and a das auge and a das auge of the das auge of the das auge of the das auge of the das aug**

Am Himmel erscheint die Sonne gelb, aber ihr Licht ist weiß. Eigentlich ist Licht Energie. Es leuchtet nicht nur, es fühlt sich auch warm an. Es sucht immer den geraden Weg, bis es auf ein Hindernis trifft.

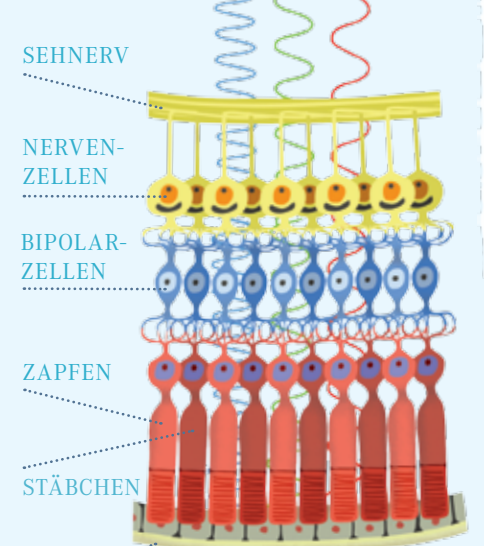

Licht wird reflektiert. Zapfen und Stäbchen wandeln es in Signale um.

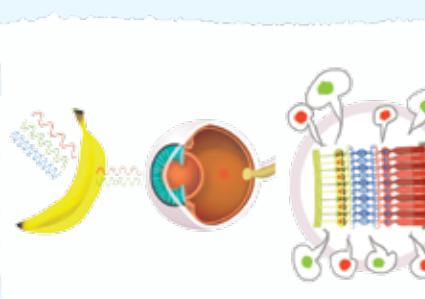

Das Gehirn erkennt nicht nur blau, grün und rot, sondern alle Farben. Die setzen sich aus den drei Farben zusammen. Wenn die Nervenzellen Informationen der roten und grünen Stäbe ans Gehirn weitergeben, denkt es gelb. Damit die Zapfen überhaupt Farben und Umrisse sehen können, brauchen sie die Hilfe der etwa 120 Mio. Stäbchen. Die sagen dem Gehirn, ob es hell genug ist zum farbigen Sehen. *F Schau dich mal in der Nacht im Zimmer um*: Deine Kuscheltiere erscheinen alle grau.

### **G DIE ZAPFEN UND DIE NERVEN**

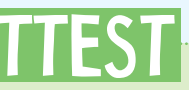

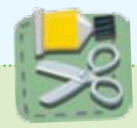

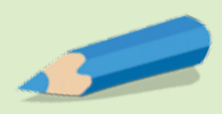

Die Nervenzellen geben die Farbinformation über den Sehnerv weiter an das Gehirn. Jedes Auge hat seinen eigenen Sehnerv. Die beiden Nerven kreuzen sich im Gehirn. Das Gehirn macht aus den Informationen das Bild, das wir uns vorstellen.

In den Augen sind etwa 6 Mio. Zapfen der Netzhaut zuständig für das Farbenerkennen. Die Zapfen reagieren immer nur auf eine Farbe bzw. auf eine Sorte Wellen. Sobald die Zapfen eine Welle erkannt haben, geben sie diese Information an jeweils eine Nervenzelle weiter.

Dass Licht aus verschiedenen Farben besteht, kannst du sehen, wenn du eine CD als Lichthindernis benutzt. Manche Wellen des Lichts sind für uns nicht sichtbar: ultraviolettes und infrarotes Licht. *Halte die CD ins Sonnenlicht oder ins Licht einer Kerze.* Woran erinnert dich die Spiegelung des Lichts in der CD?

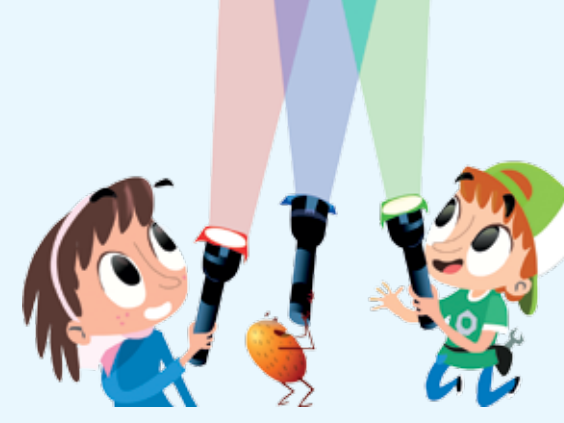

Aus rotem, grünem und blauem Licht kannst du alle Farben herstellen. *Klebe wie die VDInis Transparentpapier vor drei Taschenlampen und leuchte damit gegen eine Wand.* Schau, was passiert, wenn sich die bunten

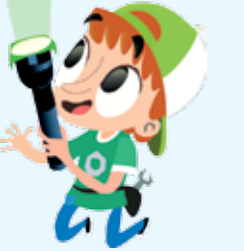

Lichter überschneiden.

**ADIE LICHTMISCHUNG** 

Die Wellen im Licht haben keine Farbe. Ihre Wellenlänge erzeugt bei uns nur die Vorstellung von Farbe. Dazu braucht man die Augen und das Gehirn.

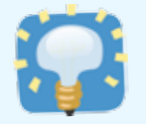

### augen sehen licht

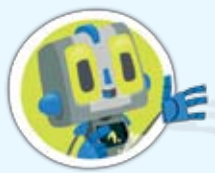

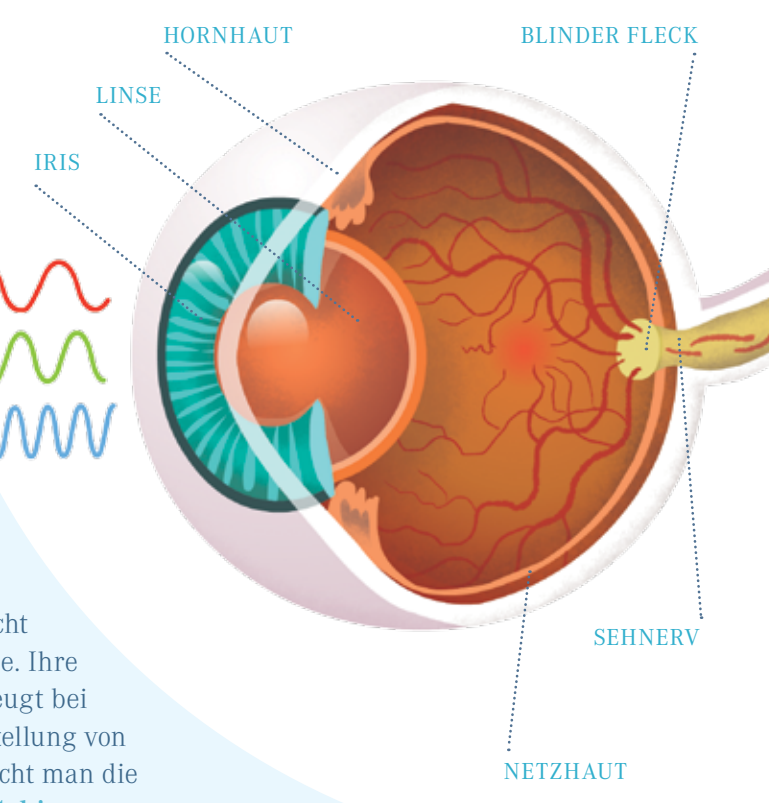

### **e** die stäbchen

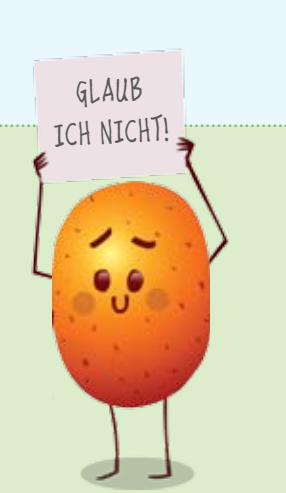

### DER BUNTSTIFTTEST

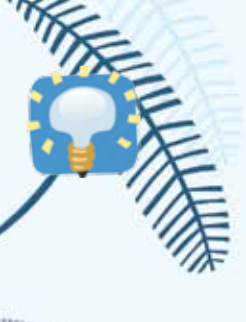

### optik in der tierwelt

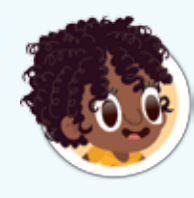

### Adler fliege chamäleon papagei hammerhai katze

Sani bonani! In der Tierwelt gibt es einige Augentypen, die ganz anders sind als unsere. Jede Art hat die Augen, die für ihr Leben am praktischsten sind. Manche sind so toll, dass man echt neidisch werden könnte. Damit auch wir zum Beispiel so weit sehen können wie ein Raubvogel, brauchen wir optische Geräte. Viel Spaß mit meinem Überblick über die Augen der Tiere.

Eureyund

Man kann Tiere nicht fragen, was sie sehen, aber man kann sie beobachten. Ein Falke schießt aus 300 Metern Höhe zu Boden und fängt eine Maus. Würde er schlechter sehen, müsste er tiefer fliegen. Biologen untersuchen Tieraugen. Seziert man ein Hundeauge und schaut es sich unter dem Mikroskop an, erkennt man viel mehr Stäbchen als Zäpfchen. Ein Hundeauge ist also lichtempfindlicher und der Hund sieht im Dunkeln besser, Farben dafür schlechter. Biologen studieren die Tiere, zum Beispiel Honigbienen. Denen stellen sie Zuckerwasser auf eine blaue Karte zwischen andersfarbigen Karten, auf denen nur Wasser steht. Dann vertauschen sie die Tafeln. Die Biene fliegt zurück zur blauen! Das geht mit allen Farben außer Dunkelrot. Also können Bienen kein Dunkelrot sehen.

> Wegen der "Spiegel" leuchten ihre Augen im Dunkeln.

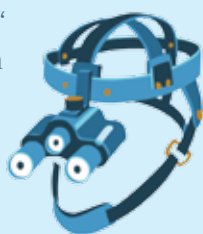

So ein Adler sieht eine Maus aus 700 Metern, die wir erst aus 100 Metern sehen würden! Seine Augen sind größer als unsere und haben siebenmal so viele Stäbchen. Auch sind seine Linsen weicher und des-

halb schneller scharfgestellt.

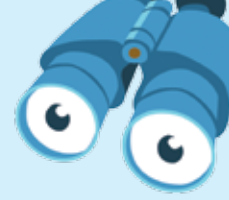

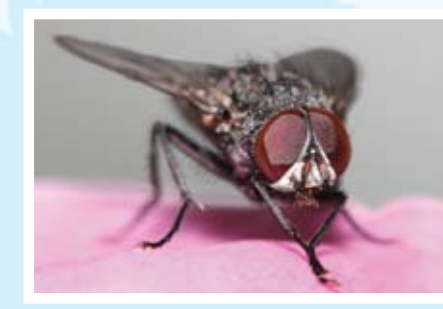

Flachaugen sind die "Billigaugen" unter den Augen. Ein paar Lichtzellen nebeneinander, fertig. Taugt nur für hell und dunkel, keine Farben, keine Richtung, aus der das Licht kommt, und keine Formen. Quallen oder Einzeller brauchen das alles nicht und sind auch so glücklich.

Die Fliege sieht wie eine Zeitlupenkamera. Bei einem Daumenkinofilm mit 250 Bildern pro Sekunde, nimmt sie jedes Bild einzeln wahr. Uns erscheinen schon 20 Bilder pro Sekunde als eine Bewegung. Fliegen nehmen Bewegungen

langsamer wahr.

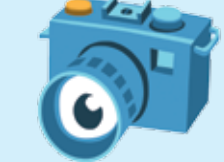

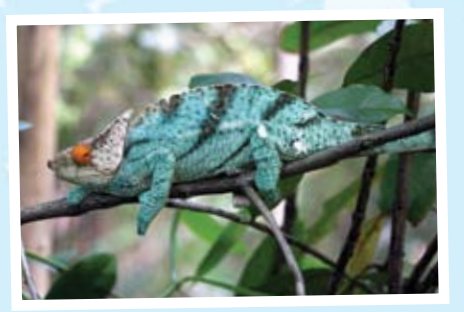

O Foro: Kaiseradler, QueLLE: Wikipedia Divident O Foro: Fliege, QueLLE: Wikipedia Divident O Foro: Chamaleon, QueLLE: Wikipedia Divident O Foro: Papagei, QueLLE: Wikipedia Dividenti, QueLLE: Wikipedia Dividenti O Foro: Ham

Was Chamäleonaugen sehen, kann man mit zwei Kameras vergleichen, die zwei unterschiedliche Bilder aufnehmen. Wie das Chamäleon es schafft, beide Bilder gleichzeitig zu sehen und zu verstehen, weiß man leider nicht.

Der Papagei hat wie viele Vögel vier Zapfen für rot, blau, grün und *ultraviolett*. Er könnte die versteckten Symbole auf Geldscheinen auch ohne diese Lampen sehen, die man im Supermarkt benutzt.

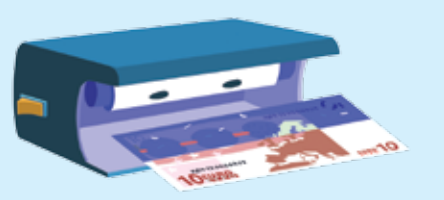

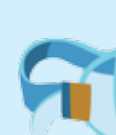

Er braucht keine Schwimmbrille. Fischaugen sind Wasser gewöhnt und können unter Wasser scharf sehen. Der Hammerhai sieht zudem wie eine Rundumkamera.

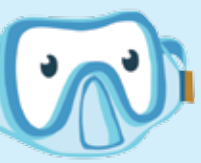

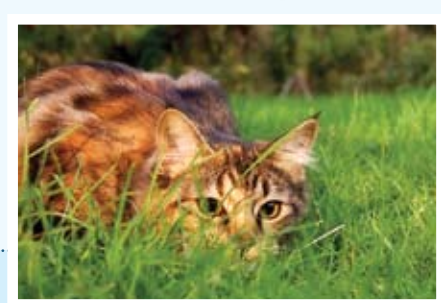

Die Katze kann die Pupillen sehr weit öffnen. So fällt im Dunkeln mehr Licht auf die Netzhaut. Dahinter spiegelt eine Schicht das Licht. So trifft es zweimal auf die Zapfen und sie sehen doppelt so viel.

### Flachauge und einzelne Sinneszellen

Grubenauge und Lochauge

Ringelwürmer und Napfschnecken haben Grubenaugen. Die Lichtsinneszellen liegen außen in einer Grube. Je nachdem, von wo das Licht in die Grube einfällt, reagieren nur ein paar Zellen und so nimmt das Auge eine Richtung wahr.

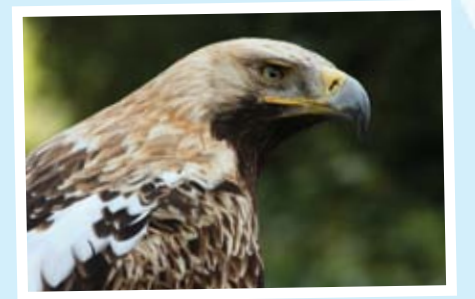

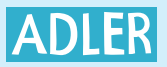

### Linsenauge

Bei Linsenaugen muss das Licht durch eine Linse, um im Auge auf die Netzhaut zu treffen. Es gibt viele verschiedene Linsenaugen. Fische haben sie, Vögel, Amphibien, Reptilien und Säugetiere sowie der Mensch. Linsenaugen sehen Helligkeit, Schärfe und Farben.

### Komplexauge

Insekten und Krebse haben Komplexaugen. Die bestehen aus mehreren Tausend Einzelaugen. Jedes Auge sieht etwas anderes. Zusammengesetzt ergeben alle Minibilder ein großes Bild. Eine Libelle hat bis zu 30.000 Einzelaugen pro Auge.

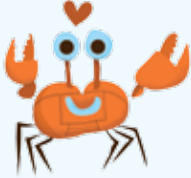

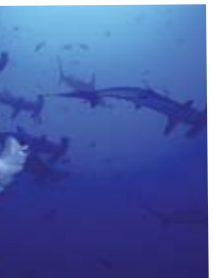

 Wie können Tiere im Dunkeln sehen? Der Elefantenrüsselfisch lebt im Nil und ist nachtaktiv. Seine Augen sind schlecht, trotzdem findet er sich im dunklen Wasser zurecht: mit Elektroortung! Aus seinem Schwanz sendet er elektrische Ströme, die ein elektrisches Feld um seinen Körper erzeugen. Sobald sich das Feld verändert, spürt der Fisch das und weiß, dass etwas im Weg ist. Die Fledermaus hat Augen, verlässt sich bei der Jagd in der Nacht aber lieber auf ihre Ultraschallortung. Sie stößt Ultraschallwellen aus und erkennt an ihrem Echo ihre Umwelt.

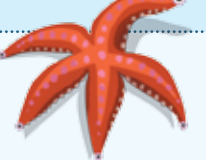

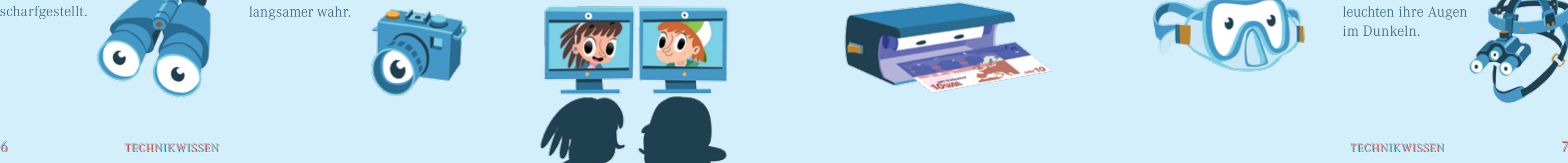

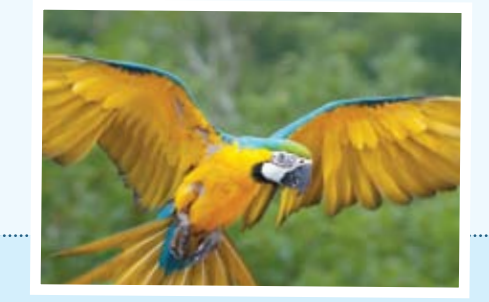

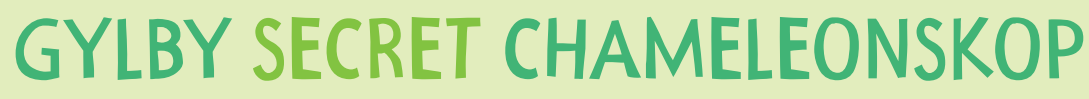

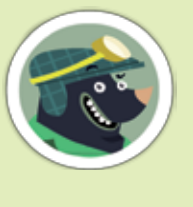

Wenn deine Augen sind schlecht wie meine, dann eine Brille wird dir helfen. Die Chameleon braucht keine Brille, sie hat super Augen: 3,5 Mal so viele Nervenfasern in die Augen wie wir. Plus: Die Chameleon kann sehen nach vorn und hinten! Hier ich zeige dir, wie du ein secret Chameleonskop bauen kannst, um zu schauen ruckwärts heimlich.

Don't hurt yourself! Lass deine Eltern helfen dir, wenn du schneidest mit dem Messer.

<sup>2</sup> Schiebe ein Handspiegel (oder Spiegelfolie auf Pappe aufgeklebt) in die Offnung unten und mach ihn mit klebende Film fest am Rand.

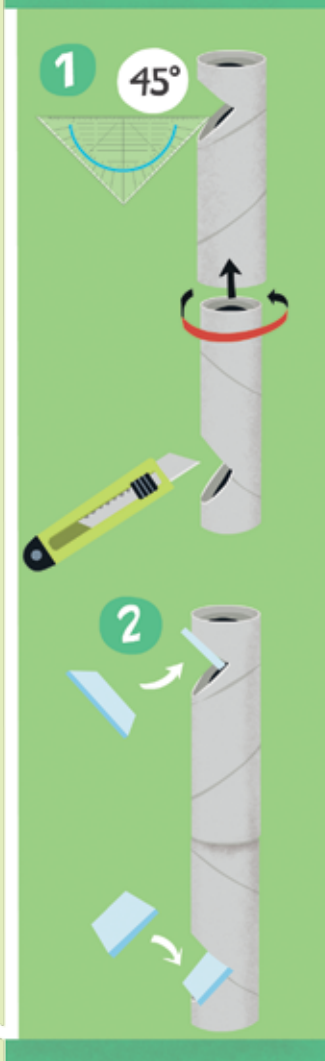

أقرهمه فتصرفناه والأره ويرمه ومحوقوة <u>ala da da saababa sababadan</u>

8 spiel und spaß spiel und spaß

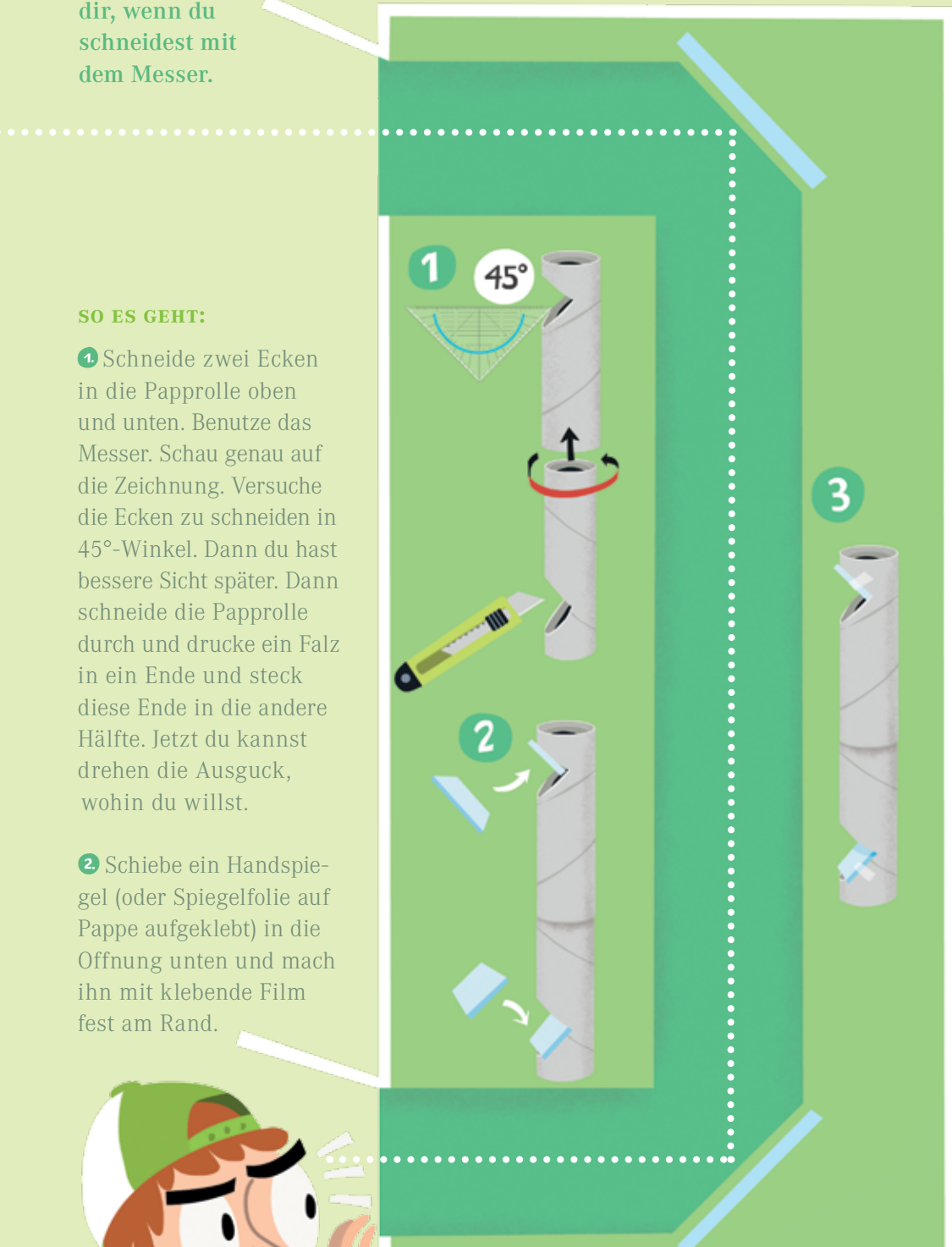

Õ Schneide zwei Ecken in die Papprolle oben und unten. Benutze das Messer. Schau genau auf die Zeichnung. Versuche die Ecken zu schneiden in 45°-Winkel. Dann du hast bessere Sicht später. Dann schneide die Papprolle durch und drucke ein Falz in ein Ende und steck diese Ende in die andere Hälfte. Jetzt du kannst drehen die Ausguck, wohin du willst.

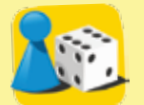

### augenblick mal

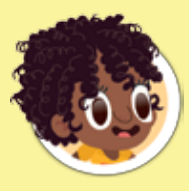

Was tust du sehen? Wie tut es funktionieren? Die Lichtstrahlen treffen auf den Spiegel oben in dein Periskop. Der Spiegel lenkt (reflektiert) die Strahlen zum Spiegel unten. Dort deine Augen sehen sie und du schaust nach hinten.

Unser Aushilfsredakteur Louis\_Cypher war ein bisschen übereifrig. Um die Leser zu täuschen, hat er die Augen in den Tierzeichnungen vertauscht. Zum Glück haben wir es rechtzeitig gemerkt. Aber anstatt die Augen wieder in die zugehörigen Köpfe zu setzen, haben wir es so gelassen. **JF** Jetzt könnt ihr beweisen, ob ihr euch mit Tieraugen auskennt. Prima Quiz, danke Cypher!

### **das brauchst du:**

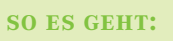

- { eine lange Papprolle
- { ein Bastelmesser **EIN GEODREIECK**
- **ETWAS KLEBEFILM**
- { zwei kleine Handspie gel oder Spiegelfolie und etwas Pappe

á Die Spiegelseite zeigt nach oben. Gleiche Weg bei Öffnung oben: Schiebe den Spiegel von oben in die Offnung, befestigen, aber Spiegel zeigt nach unten.

Fertig! Nimm einen Blick in die Offnung unten und du siehst um die Ecke oder wer ist hinter dir.

## Beim optiker

Mr. Gylbys Lesebrille ist so eine billige vom Wühltisch. Den Papagei in der ersten Zeile hat er für eine Regenwolke gehalten. Um Mr. Gylbys Sehschwäche bestimmen zu können, musste er sich einem Brillenabgleich, einer sogenannten **Refraktion**, unterziehen. Erwachsene können den auch beim Optiker machen lassen. Kinder müssen zum Augenarzt.

> Um Mr. Gylbys Fehlsichtigkeit zu messen, waren wir mit ihm beim Düsseldorfer Optik Kontor.

Er bekam den Phoropter an einem Kranarm vors Gesicht geschwenkt. Er sollte durch zwei Löcher schauen. Wie schlecht Mr. Gylbys Augen tatsächlich sind, bekam der Optiker heraus, indem er Brillengläser vor Gylbys Augen klappte. Die Gläser, man sagt auch Linsen, stecken alle in dem Gerät. Erst wählte er eine schwächere Linse als die vorherige, dann eine stärkere. Mr. Gylby musste sagen, durch welche Linse

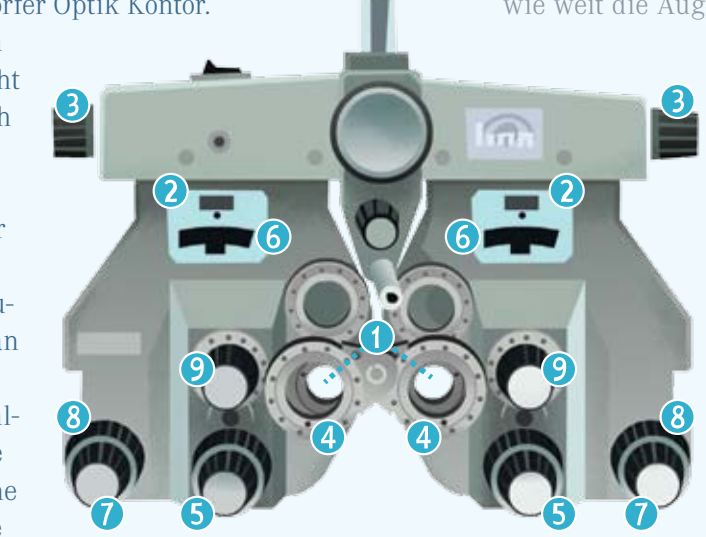

er besser schauen konnte als zuvor. Dann wählte der Optiker Gläser mit immer feineren Unterschieden, so lange, bis Mr. Gylby das Gefühl hatte, ganz scharf zu sehen.

(1)Hier wird durchgeschaut. (2)Hier liest man ab, wie weit die Augen voneinander entfernt sind,

**Farbenblind** bedeutet, es fehlen Zapfen. Siehst du auf dem linken Bild keine Zahl, bist du *grünblind*. Siehst du in der Mitte kein Symbol, hast du eine *Blau-Gelb-Störung*. Siehst du rechts das Zeichen nicht, bist du *rotblind*.

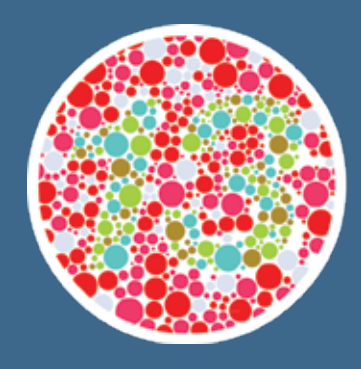

⁄wir waren beim *Düsseldorfer*  **Optik Kontor.** DORT HAT UNS EIN OPTIKER ALLES GENAU ERKLÄRT.

wichtig für den Abstand der Brillengläser. (3)Hier stellt man den Phoropter auf den Augenabstand ein. (4) Hier sind die Linsen, durch die man schaut. (5)Mit dem Rad wählt man die Linsen aus. (6)Hier liest man die Dioptrien-Zahl ab. Diese Zahl gibt an, in welcher Entfernung man am besten sehen kann. Bei 2 Dioptrien sind es 0,5 Meter. (7, 8)Über diese beiden Räder misst man die Hornhautverkrümmung, hier-

mit werden Zylindergläser vor das Auge geschoben. (9) Mit dem Rad kann man noch weitere Sehtests einstellen, zum Beispiel, ob man schielt.

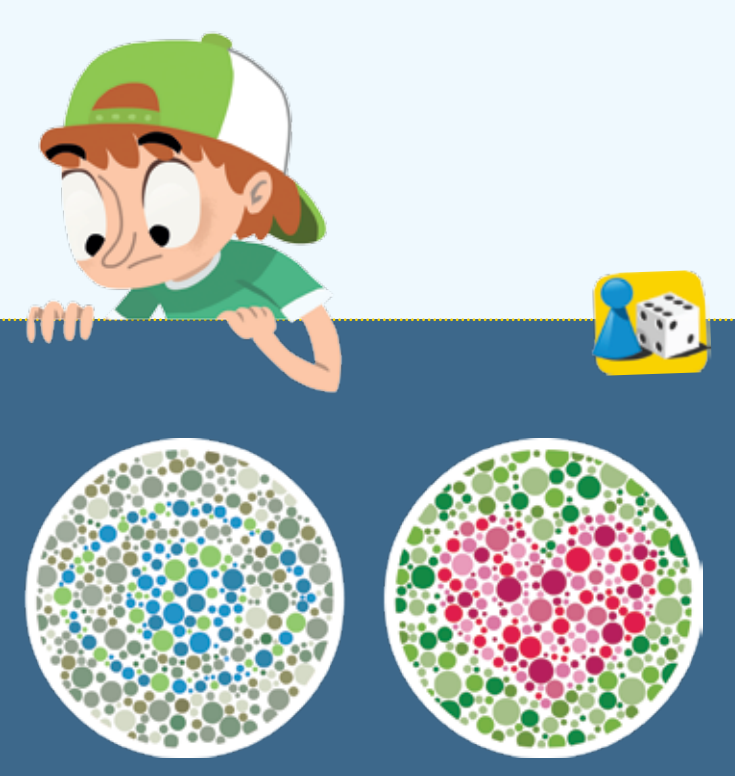

Meist macht man den Abgleich mit einem Phoropter. Das ist so etwas wie eine riesige Brille für alle Augen. Denn in dieser Apparatur befinden sich ganz viele Brillengläser, die man dem Patienten beim Sehtest vor die Augen schiebt. Wie das geht, zeigen wir euch hier.

### was siehst du?

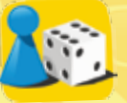

### vdini-seHtest

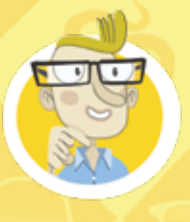

Aus 6 Metern

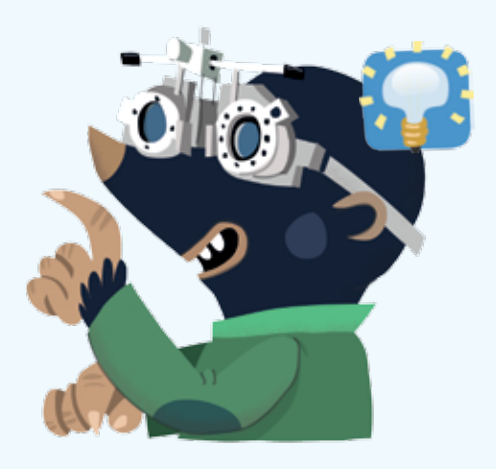

Entfernung: Wenn du die Symbole in der vierten Reihe von unten noch scharf erkennst, dann sind deine Augen zu 100 Prozent in Ordnung.

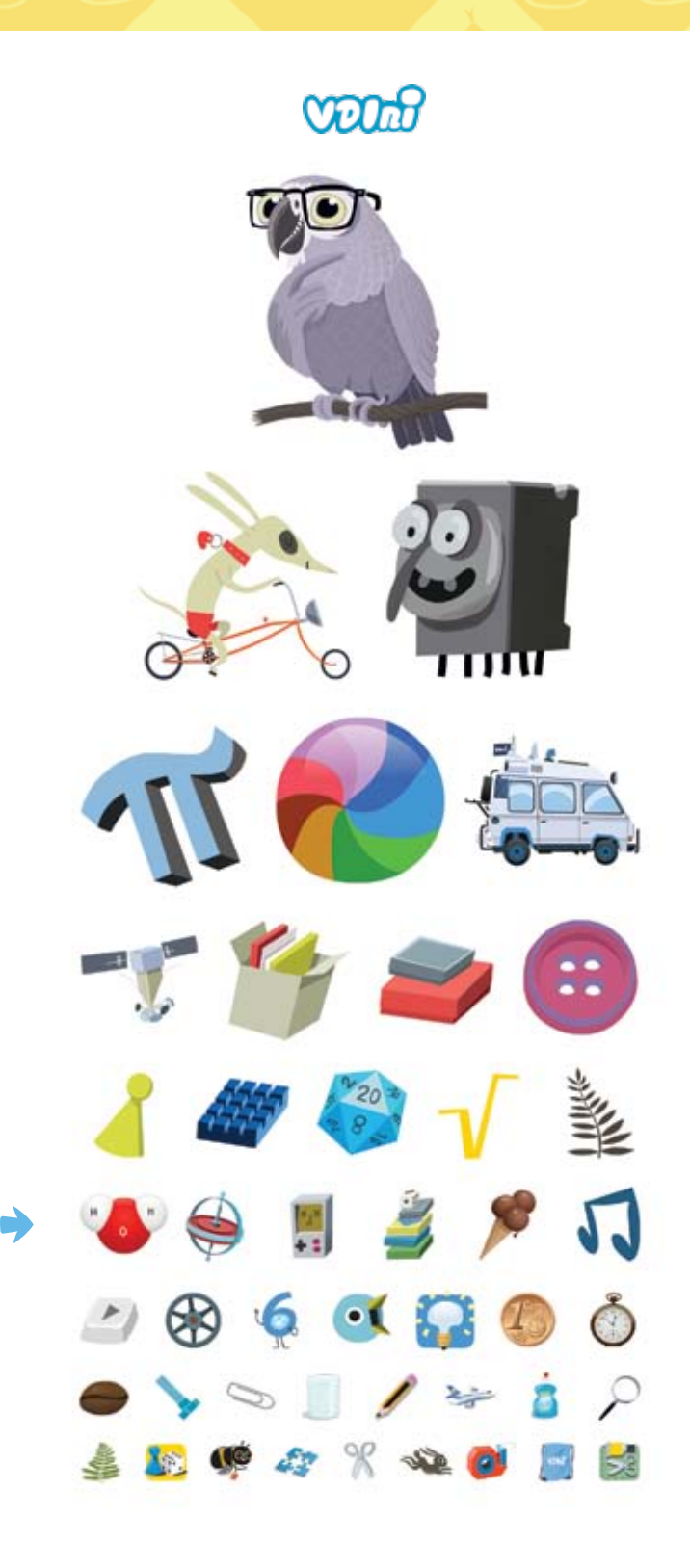

### kurz- und weitsichtigkeit wie funktioniert eine brille?

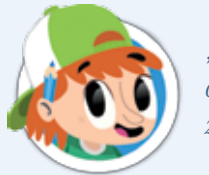

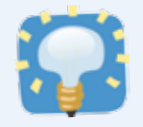

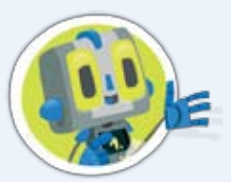

Mr. Gylby ist ziemlich kurzsichtig, wie sich beim Test herausstellte. Kein Wunder: Weit gucken muss er ja unter der Erde nicht. "*Was ist falsch mit mein Augen?*", fragte Mr. Gylby. Wenn Mr. Gylby gute Augen hätte, würde er nah und weit scharf sehen. Wie das geht, erklären wir hier:

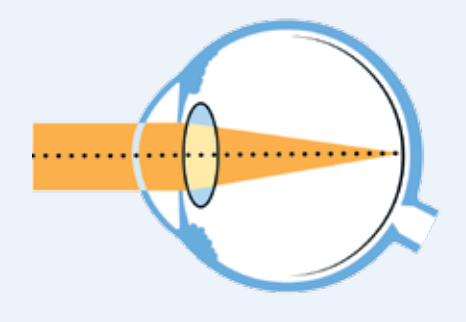

### **Normales Auge**

Sonnenlicht, und auch künstliches Licht, wird von einem Objekt zurückgeworfen und strahlt durch Hornhaut und Linse. Dabei wird es abgelenkt und fällt gebündelt auf einen Punkt, die Mitte der Netzhaut, wo das Sehen am schärfsten ist.

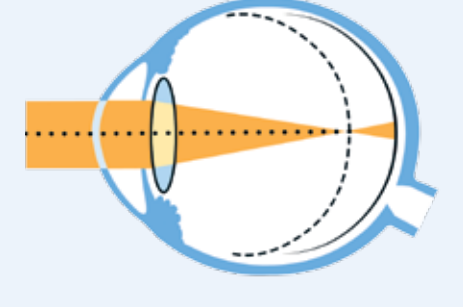

### **Kurzsichtiges Auge** Ein normalsichtiges Auge stellt die

Linse auf schmal, wenn es etwas weit Entferntes scharf sehen will. Ein kurzsichtiges Auge tut das wegen der Kürze schon bei nah entfernten Dingen.

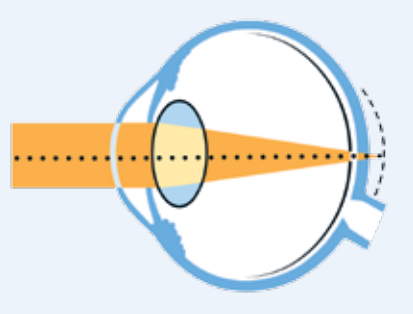

**Weitsichtiges Auge** Bei entspannten Augenmuskeln ist die Linse dick, so wie beim Normalsichtigen, wenn der etwas Nahes sieht. Weil die Linse nicht dicker werden kann, sieht der Weitsichtige deshalb Nahes verschwommen.

> Das mit der Dichte kannst du ausprobieren. Nimm eine durchsichtige Schüssel mit Wasser und leuchte mit einer Taschenlampe, die einen dünnen Lichtstrahl hat, schräg in das Wasser. Mache das Experiment in einem dunklen Raum. **W** Was siehst du?

 Die Zapfen auf der Netzhaut eines kurz- oder weitsichtigen Auges haben gar keine Chance, die Lichtwellen zu erkennen, denn diese kommen nicht gebündelt, sondern verschwommen an.

"*Und wie kann eine Brille Mr. Gylby dabei helfen, scharf und deutlich* 

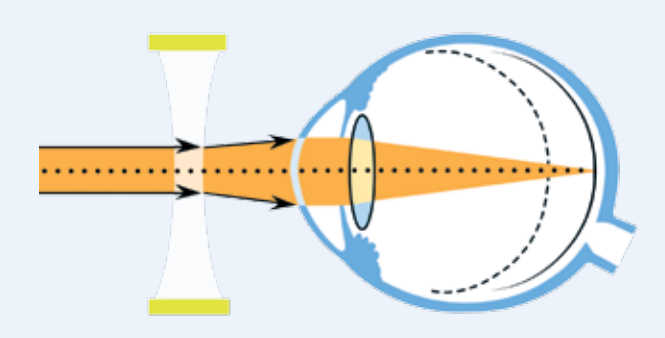

### So funktioniert ein Brillenglas:

*zu sehen?*" "*Die Gläser in der Brille sind wie eine*  zweite Linse", sagte der Optiker. "Der *Weg der Lichtstrahlen wird durch die Brillengläser so verändert, dass sie nicht mehr gerade auf die Linse im* 

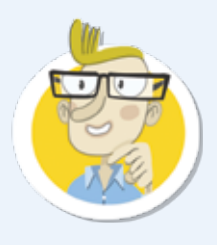

EINE DURCHSICHTIGE schüssel mit wasser { eine taschenlampe { einen dunklen raum *Auge fallen, sondern schräg. Mit ein wenig Mathematik kann ich die sogenannte Stärke der Brillengläser ausrechnen. Die Brillengläser haben eine* **Stärke***, sagt man. Die Stärke gibt man in* **Dioptrien (dpt)** *an.*

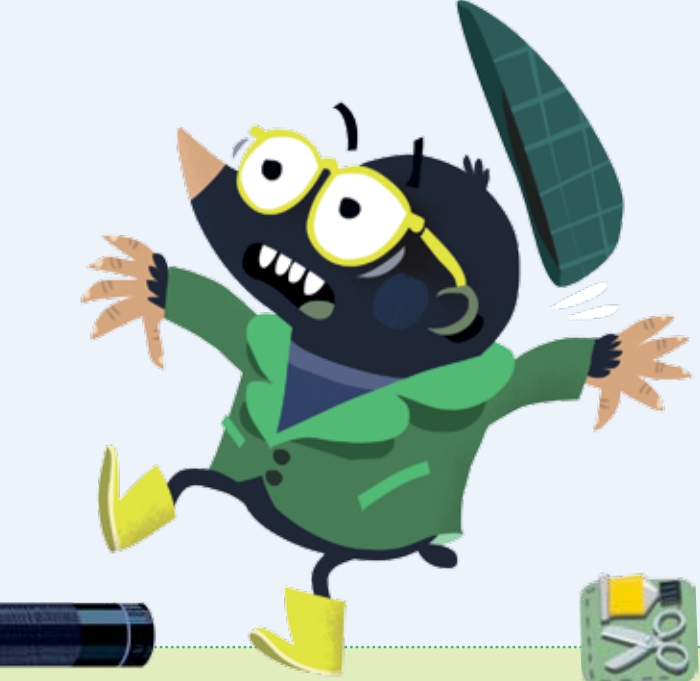

Ein **Brillenglas** (kann auch aus Kunststoff sein) kann **Lichtstrahlen** ablenken, man sagt auch brechen. Das tut es, weil es eine andere **Dichte** als die umgebende Luft hat. Eine sehr viel höhere sogar. Wie stark ein Lichtstrahl gebrochen wird, hängt aber auch davon ab, wie stark das Brillenglas gebogen ist. Der Optiker findet mit der Refraktion am Phoropter heraus, welche Form und damit welche Stärke das Brillenglas haben muss, damit der Lichtstrahl wieder gebündelt auf die Netzhaut trifft.

»Benutze KEINEN Laserpointer! Laserpointer können super gefährlich sein! Wenn du damit jemandem in die Augen leuchtest, schädigst du seine Augen möglicherweise schwer! Ein solcher Sehschaden lässt sich nicht mehr kurieren! Mit einem Laserpointer in ein Auge zu leuchten ist so, als würdest du einen Feuerstrahl auf die Netzhaut richten! Also freunde, Finger weg von Laserpointern!«

**DICHTETEST** 

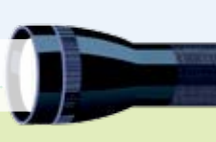

### **das brauchst du: so geht's:**

Mr. Gylby sah durch die Brille so gut, dass er vor Schreck umgefallen ist, als er Louis\_Cypher erkannte. Noch mehr erschreckte ihn die Unordnung bei ihm zu Hause. *This is too much!*", rief er und weigerte sich strikt, die Brille zu tragen. Dabei stand sie ihm so gut. Der Optiker hatte eine tolle Idee. Er baute Fensterglas in Gylbys tolle Brille. Cooler Gylby!

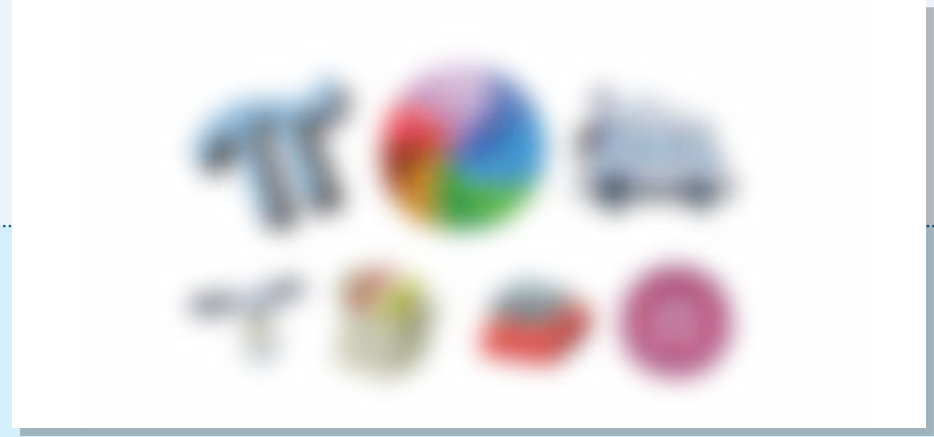

Das hätten die VDInis gerne, dass das ganze Magazin von Licht handelt. Ich hasse Licht! Schatten muss her! Der Große Schwarze Magier Cypher hat deshalb ein paar dunkle Tricks für euch, mit denen ihr eure Freunde hinters Licht führen könnt: optische Täuschungen, harhar!

### **VERSCHWINDESCHERGE**

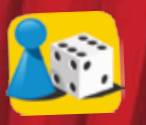

### täuschend magisch

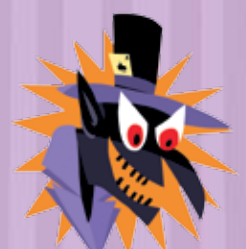

## umzingelt

Die schwarze Linie im Dreieck habe ich verzaubert! Du kannst sie nicht in der Mitte teilen. Versuche es, ohne die Linie zu messen!

Warum ist das so? Du teilst nicht die Linie, sondern das Dreieck. Denn du siehst das Dreieck im Ganzen. Weil die Spitze des Dreiecks schmaler ist als der untere Teil, denkst du, du müsstest die Linie weiter unten teilen, denn dann sind die beiden Teile des Dreiecks in twa flächengleich.

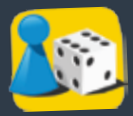

Verdecke dein linkes Auge mit einer Piratenklappe oder deiner Patschehand! Halte das Magazin mit ausgestrecktem Arm. Schaue auf das Kreuz! Bringe das Heft langsam näher an dein Gesicht. Irgendwann verschwindet der Scherge vor deinem Auge!

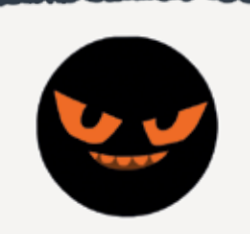

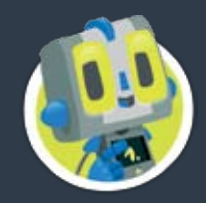

Warum ist das so? Als Louis Cypher merkte, dass wir seine Täuschungen nutzten, um euch die Arbeit des Gehirns zu erklären, war er ganz schön sauer. Hihi. Dieser Trick zum Beispiel funktioniert wegen des blinden Flecks. Der blinde Fleck liegt im Auge, da, wo der Sehnerv aus dem Auge

Schätze die Größe meiner Schergen ein. Welcher Scherge in der Mitte ist größer?

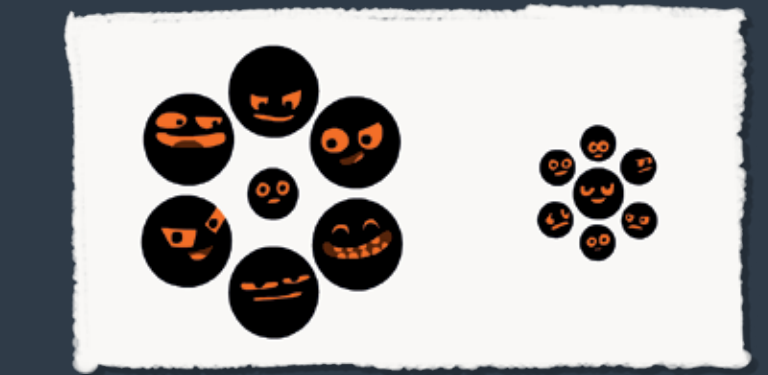

### **QUERDRAT**

 **Warum ist das so?** Dein Gehirn vergleicht die Schergen in der Mitte mit den Schergen außenherum. Weil die links kleiner sind als der in der Mitte und rechts größer, erscheinen die Schergen in der Mitte groß bzw. klein. Sie sind aber beide gleich groß. Du kannst mit dem Lineal nachmessen.

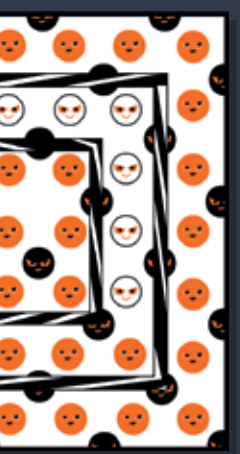

Warum ist das so? Dein Blick wandert über das Bild. Durch die unterbrochenen Linien und die unterschiedlich farbigen Schergen kann das Auge sich nicht auf die eigentlich geraden Linien des Quadrats konzentrieren. Das Gehirn hat den Eindruck, die Linien seien in Wahrheit krumm.

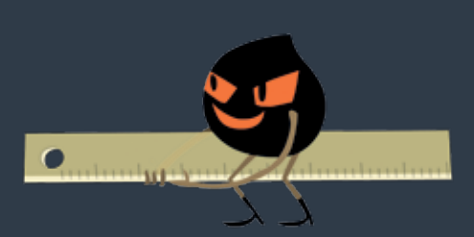

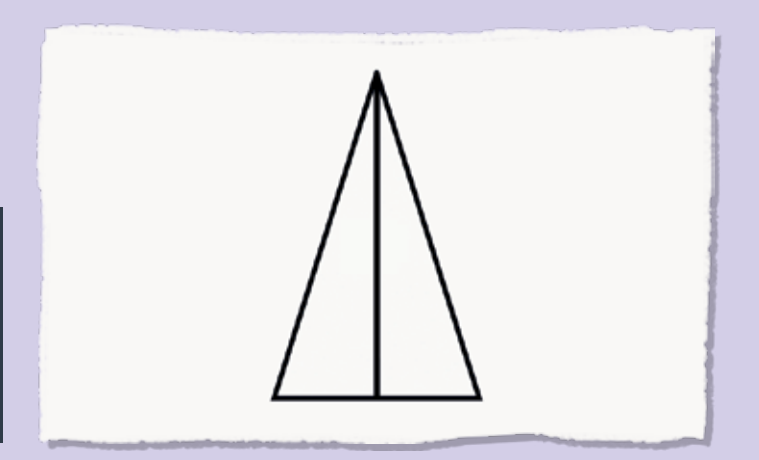

austritt. Hier befinden sich weder Zapfen noch Stäbchen. Dort ist dein Auge blind. Der blinde Fleck ist nur 2 mm dick. Zum Glück stören uns die blinden Flecken nicht beim Sehen. Die Stellen, die die blinden Flecken nicht sehen, füllt das Gehirn mit den Informationen aus, die das jeweils andere Auge liefert. Ist schon praktisch, zwei Augen zu haben.

### Krumm ist schön! Siehe meinen Schergen zu, wie sie ein Quadrat verbiegen!

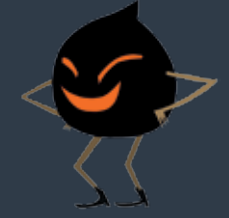

### **ZAUBERLINIE**

 Warum ist das so? Das Gehirn erkennt zuerst die schwarze Fläche, weil diese kleiner ist und der Rest der Bildfläche als weißer Hintergrund gesehen wird. Man kann aber auch das Weiße als Vordergrund sehen und das Schwarze als Hintergrund. Dann erkennst du zwei Gesichter von Louis\_Cypher.

# Du siehst eine Vase?

Warum ist das so? Das hätte Louis\_Cypher gerne. In Wahrheit kannst du wie alle Menschen viel besser den horizontalen Abstand sehen, weil deine Augen nebeneinander liegen. Stehende Dinge werden größer empfunden, als sie sind.

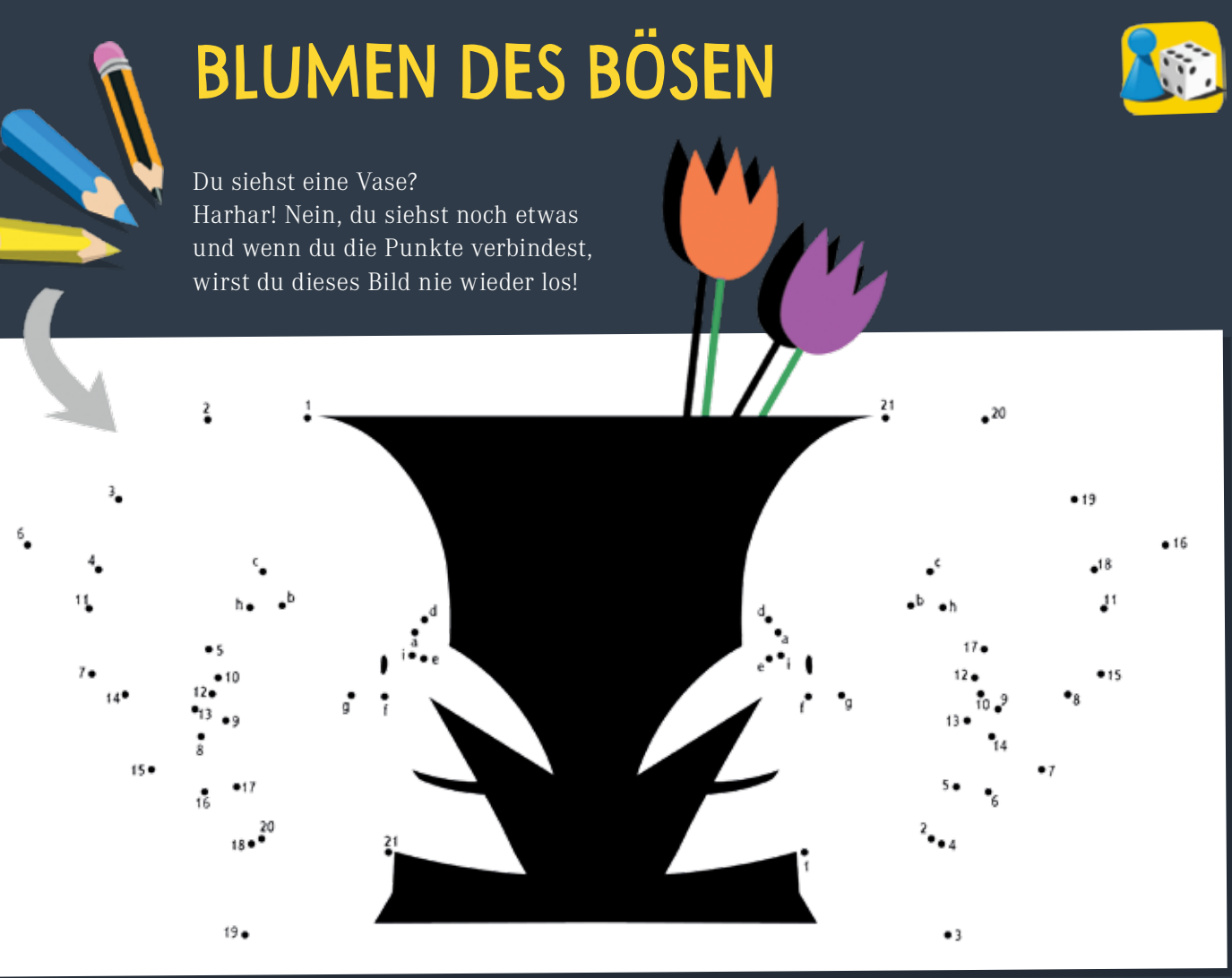

wirst du dieses Bild nie wieder los!

Warum ist das so? Die Zeichnung ist nicht räumlich und doch denkst du das. Mal siehst du die Würfel von unten, mal von oben. Das rührt daher, dass das Gehirn zwar Licht- und Schattenseiten erkennt, aber keine Information bekommt, ob das Licht von oben oder unten auf die Würfel fällt. Also denkt es mal dies und mal das. Und das macht es ganz von alleine, teilweise sogar gegen deinen Willen.

Mein Zylinder ist breiter als hoch! Und doch denkst du, es sei genau umgekehrt. Weil mein Zylinder deine Gedanken kontrolliert! Dazu musst du ihn noch nicht einmal aufsetzen.

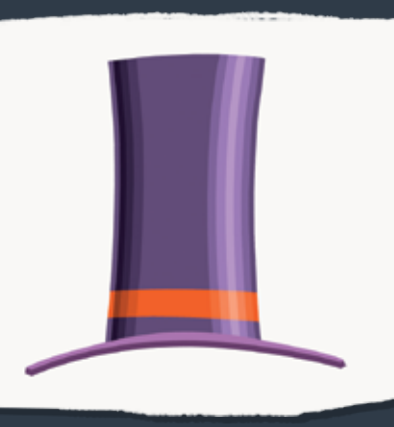

den du da siehst. Und zwar das Bild, das dein linkes Auge sieht, vereint mit dem Bild, das dein rechtes Auge sieht. Weil du nicht die Finger anschaust, sondern die Wand, sehen beide Augen nebenbei auch die Fingerspitzen. Das linke Auge sieht die Fingerspitzen eher rechts, das rechte Auge sieht sie links. Diese beiden unscharfen Bildern zusammen ergeben das "Würstchen".

Du denkst, du siehst, was du willst? Dann schau mal auf diesen geheimen Würfel! Er verändert sich, ohne dass er sich verändert. Weil ich es so will!

> Warum ist das so? Dein Gehirn versteht all das Gesehene möglichst räumlich. Dabei hilft dir die Erfahrung in der echten Welt: Je weiter etwas entfernt ist, umso höher und kleiner erscheint es. Ein Weg oder eine Straße erscheint zum Horizont hin immer schmaler zu werden. Befolgt ein Zeichner diese Regeln, kann er eine Zeichnung räumlich erscheinen lassen. Cypher hat eine Regel missachtet. Die Kartoffel hätte er kleiner malen müssen. Jetzt ist sie fast so groß wie die Mauer, also denkst du, sie sei viel größer als die VDInis. Vergleich mal nur die Figuren miteinander!

## gedanken-**KONTROLLE**

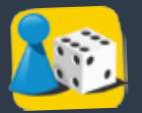

## magischer würfel

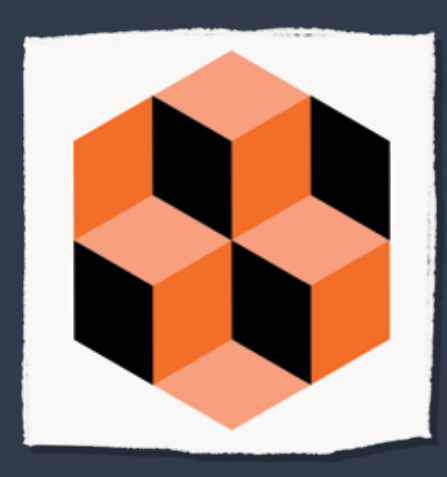

## fliegendes würstchen

Halte zwei Fingerspitzen etwa 35 bis 50 cm vor dir aneinander und schaue "durch sie hindurch" auf eine Wand. Zwischen deinen Fingern ist ein Würstchen! Ziehe die Finger langsam auseinander und das Würstchen fliegt!

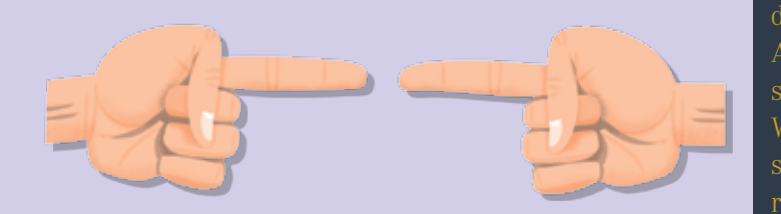

Warum ist das so? Das ist natürlich dein Finger,

## schrumpf dich weg!

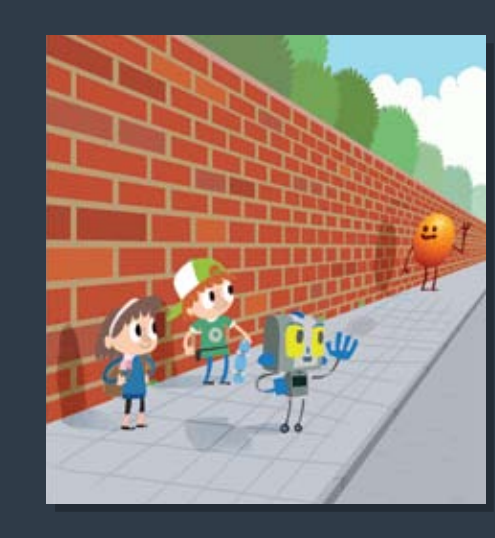

Mein magischer Weg schrumpft die VDInis zu den unbedeutenden Winzlingen, die sie in Wahrheit sind!

Du meinst, du kannst malen? Dann mal mal diese maliziösen Figuren, ohne dass dir ein Malheur passiert.

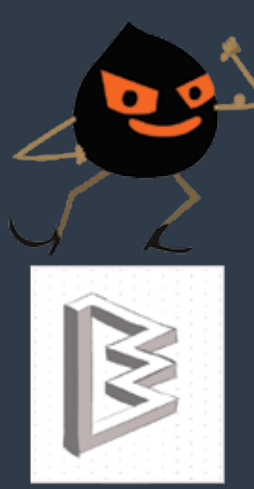

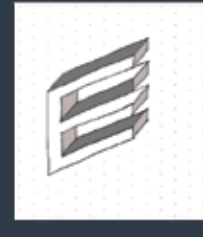

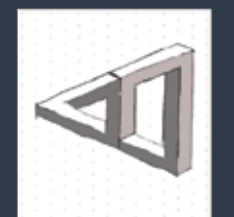

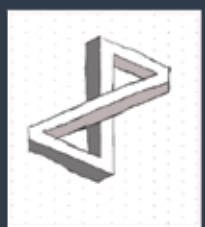

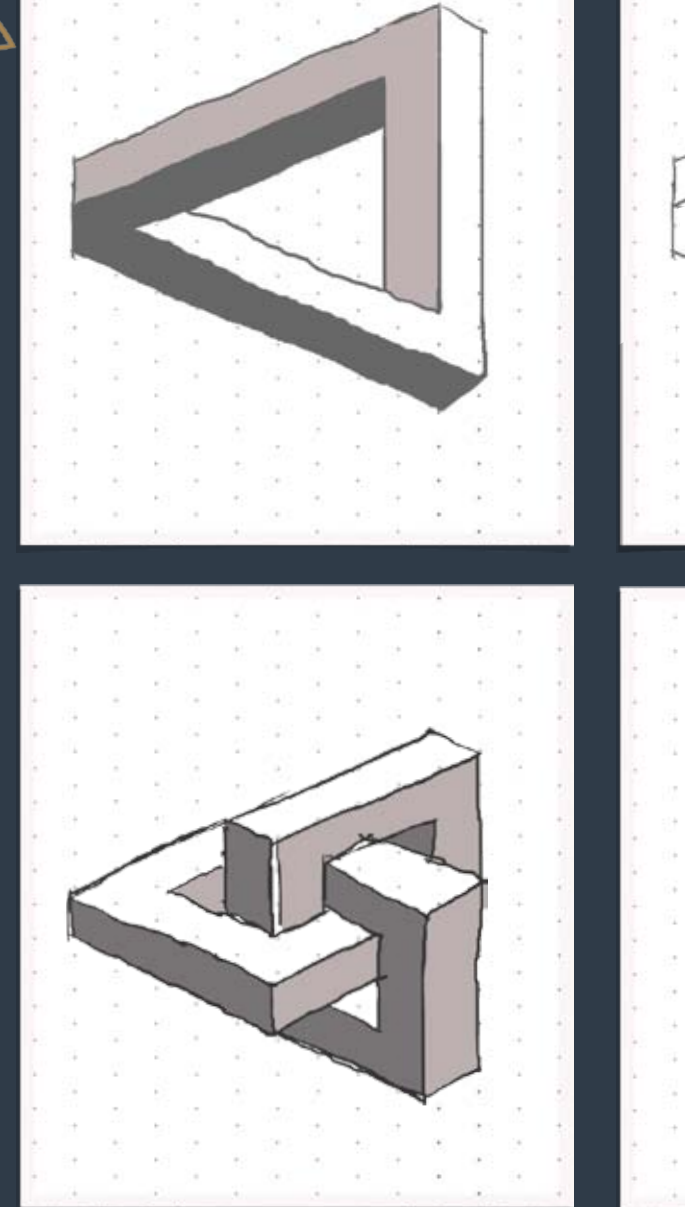

### ⁄ Es gibt aber noch einen Effekt:

Dafür musst du drei Minuten lang deine Augen schließen und am besten noch die Hand vor die Augen halten, damit es sehr dunkel ist. Wenn du dann die Augen ganz kurz öffnest und wieder schließt, siehst du *durch die geschlossenen Augenlider* das Bild, das du zuvor gesehen hast. Je heller die hellen Flächen waren, umso länger siehst du das Bild. Wer es anders als Cypher lieber bunt hat, der kann noch den Effekt des komplementären Nachbilds ausprobieren: Schaue für 30 Sekunden auf den Punkt im VDIni-Schriftzug. Und danach auf den Punkt im Quadrat daneben.

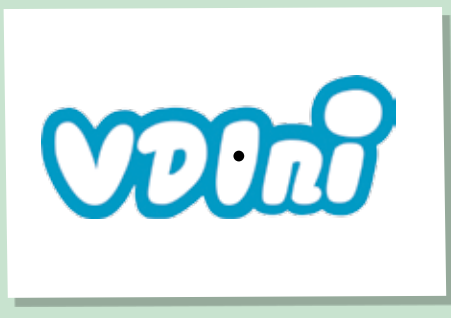

### **W** Was passiert?

"Keine Sorge, das ist kein Trick von Louis\_Cypher, sondern nur ein optischer Effekt. Er heißt negatives Nachbild. Was vorher schwarz war, siehst du nun weiß und andersherum. An den

Dieser Effekt des positiven Nachbilds entsteht, weil die Lichtrezeptoren im Auge nicht sofort aufhören, ihre Signale an das Gehirn weiterzuleiten. Sie machen auch dann noch damit weiter, wenn es plötzlich dunkel wird.

"Ich habe Macht über euch, ihr kleinen Klugscheißerkreaturen! Mein Antlitz soll euch verfolgen! Schaut im linken Bild für 30 Sekunden starr in die Linse meines linken Auges, das Auge des Verderbens! Danach betrachte das weiße Quadrat!"

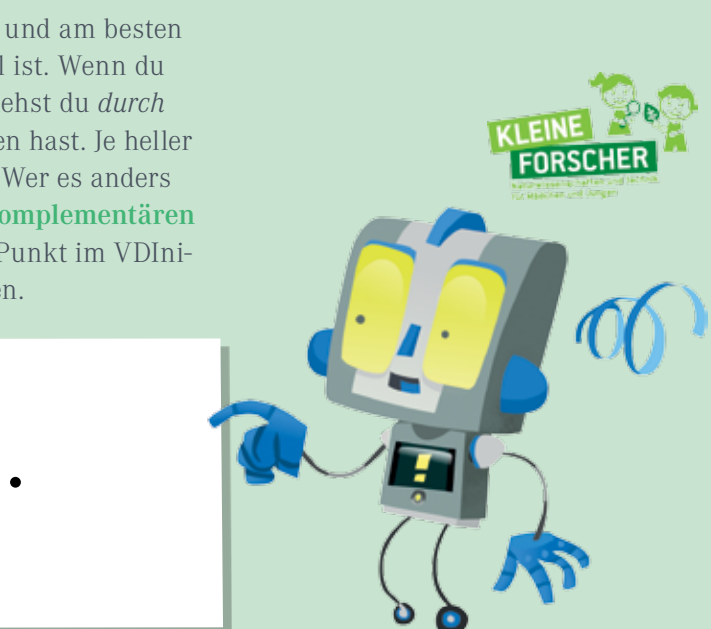

*Mehr Forscherideen findest du auf www.meine-forscherwelt.de – die Kinder-Website der Stiftung "Haus der kleinen Forscher"!*

## positive geister

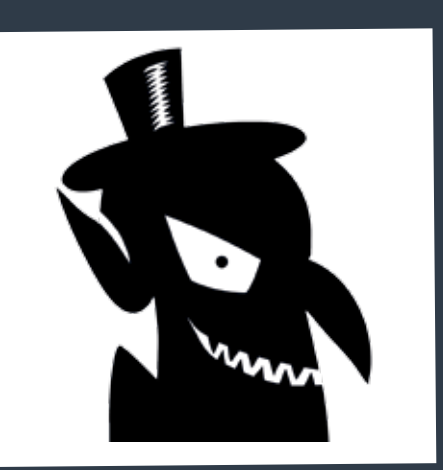

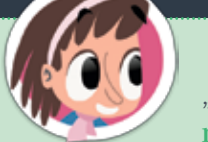

Netzhautbereichen, auf die Licht von den weißen Flächen traf, ist der chemische Signalstoff aufgebraucht. Es wird nichts mehr weitergeleitet. Deshalb – und nicht weil Cypher Macht über euch hat – können sie keine Signale mehr an das Gehirn weiterleiten. Die Flächen, die wir auf dem ersten Bild schwarz gesehen haben, erscheinen auf dem zweiten Bild besonders hell."

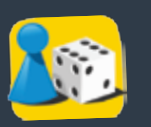

## Maliziöse Malerei

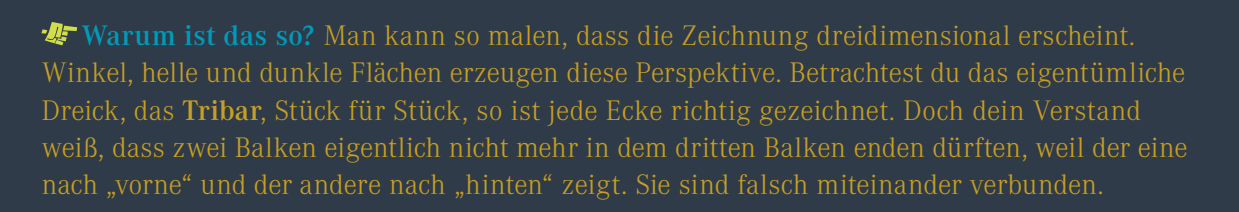

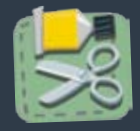

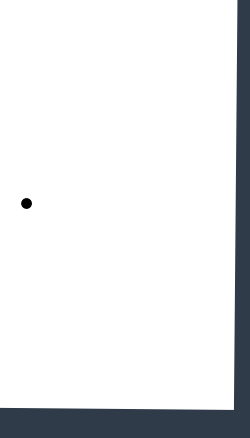

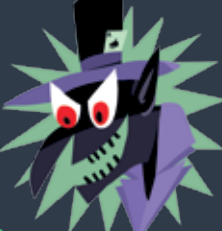

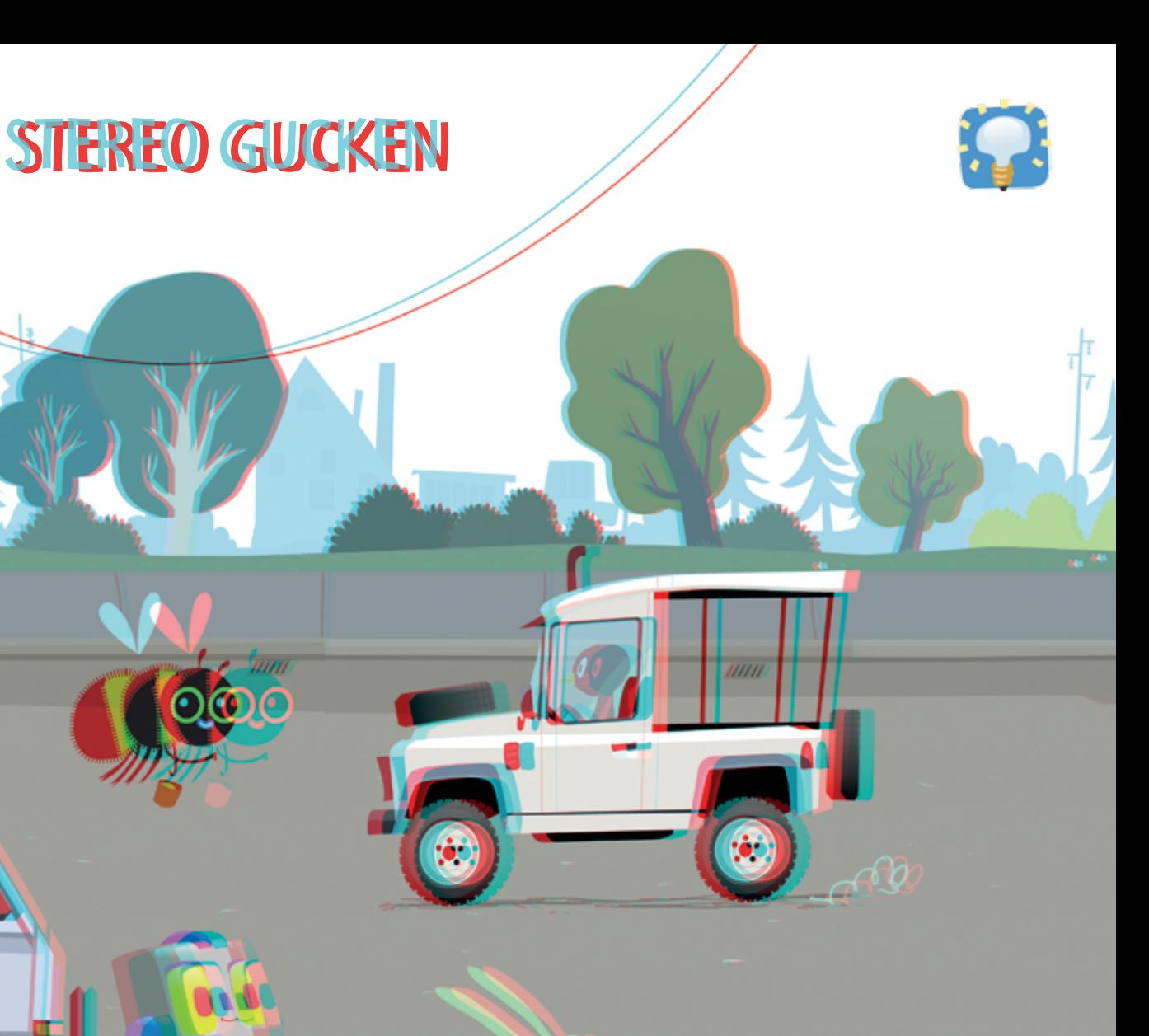

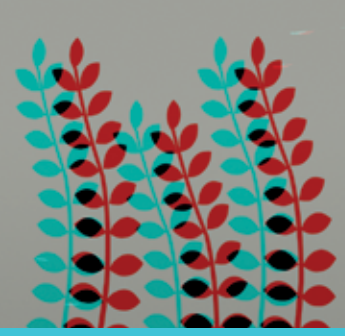

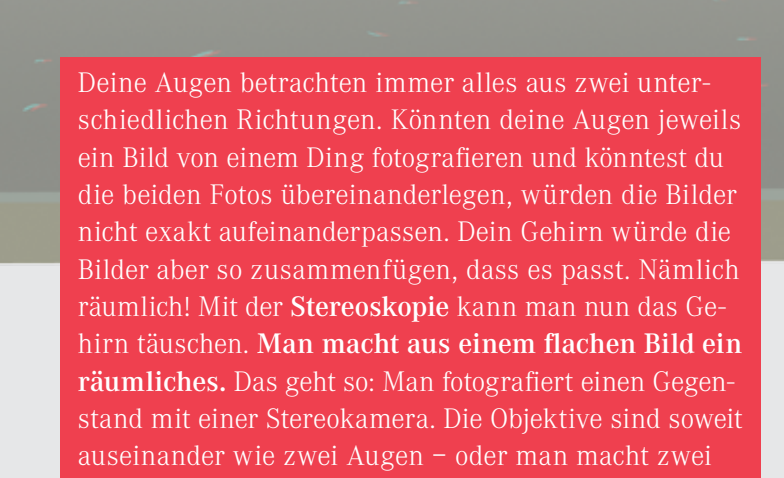

versetzte Fotos mit einer Kamera. Jedenfalls färbt man die Fotos ein, das linke rot, das rechte blau, und legt sie übereinander. Das ergibt dann ein unscharfes Bild, wie jedes Auge ein anderes Bild. Denn das rote Bild erscheint durch den blauen Farbfilter dunkel und erlischt – und umgekehrt. Dein Gehirn fügt nun aber die beiden Bilder

 *Schau mal mit jeweils einem geschlossen Auge durch* 

 Ah, übrigens, die Stereoskopiebrille ist nicht unsichtbar, sondern auf der Rückseite unseres Magazins versteckt. *Die Bastelanleitung findest du auf Seite 24.*

 Was passiert? Die schwarzen Linien scheinen über dem Karo-Hintergrund zu schweben. Der Karo-Hintergrund ist ein 3-D-Bild. Das funktioniert genauso wie im Technikraum beschrieben. Wir haben noch einen schönen Selbstversuch, der dir verdeutlicht, dass deine Augen unterschiedlich sehen. Halte mal den Daumen vor dein Gesicht und kneife abwechselnd das linke und das rechte Auge zu. *Siehst du, wie der Daumen von links nach rechts* 

- Õ Bastle dir deine 3-D-Brille. Die Anleitung findest du auf der Seite 24. " Zeichne dann mit dem schwarzen Malstift ein einfaches Bild mit wenigen Linien auf das 3-D-Papier.
- á Setze deine 3-D-Brille auf. Dein linkes Auge schaut durch das rote und dein rechtes Auge durch das blaue Brillenglas. Konzentriere dich auf dein Bild und gib deinen Augen Zeit, sich daran zu gewöhnen. Was kannst du beobachten?

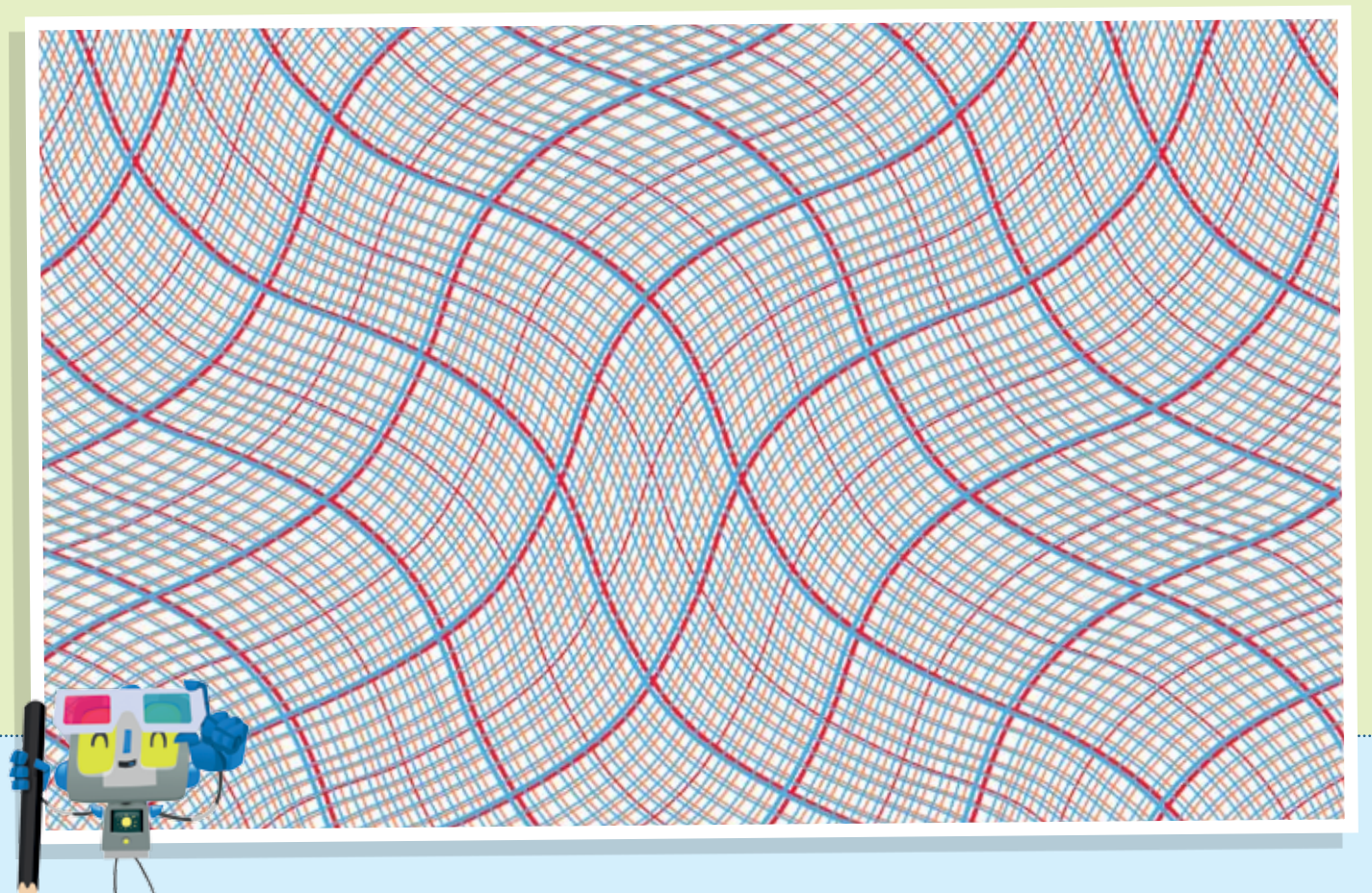

*springt?* Das Gehirn kombiniert die Bilder zu einem Bild. Dein schwarzes, selbstgemaltes Bild auf dem Karo-Hintergrund kannst du durch die Brille mit beiden Augen sehen. Da es im Unterschied zu dem Hintergrund keine Tiefe hat, scheint es zu schweben.

⁄ Gewinne einen spannenden Experimentierkasten ScienceX® 3D Optik von Ravensburger. Mache ein Foto von deiner 3-D-Zeichnung und schicke es bis zum 31. Mai 2013 an *r* 

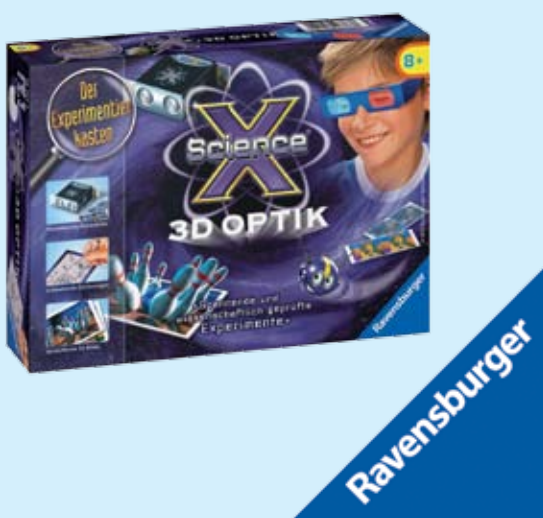

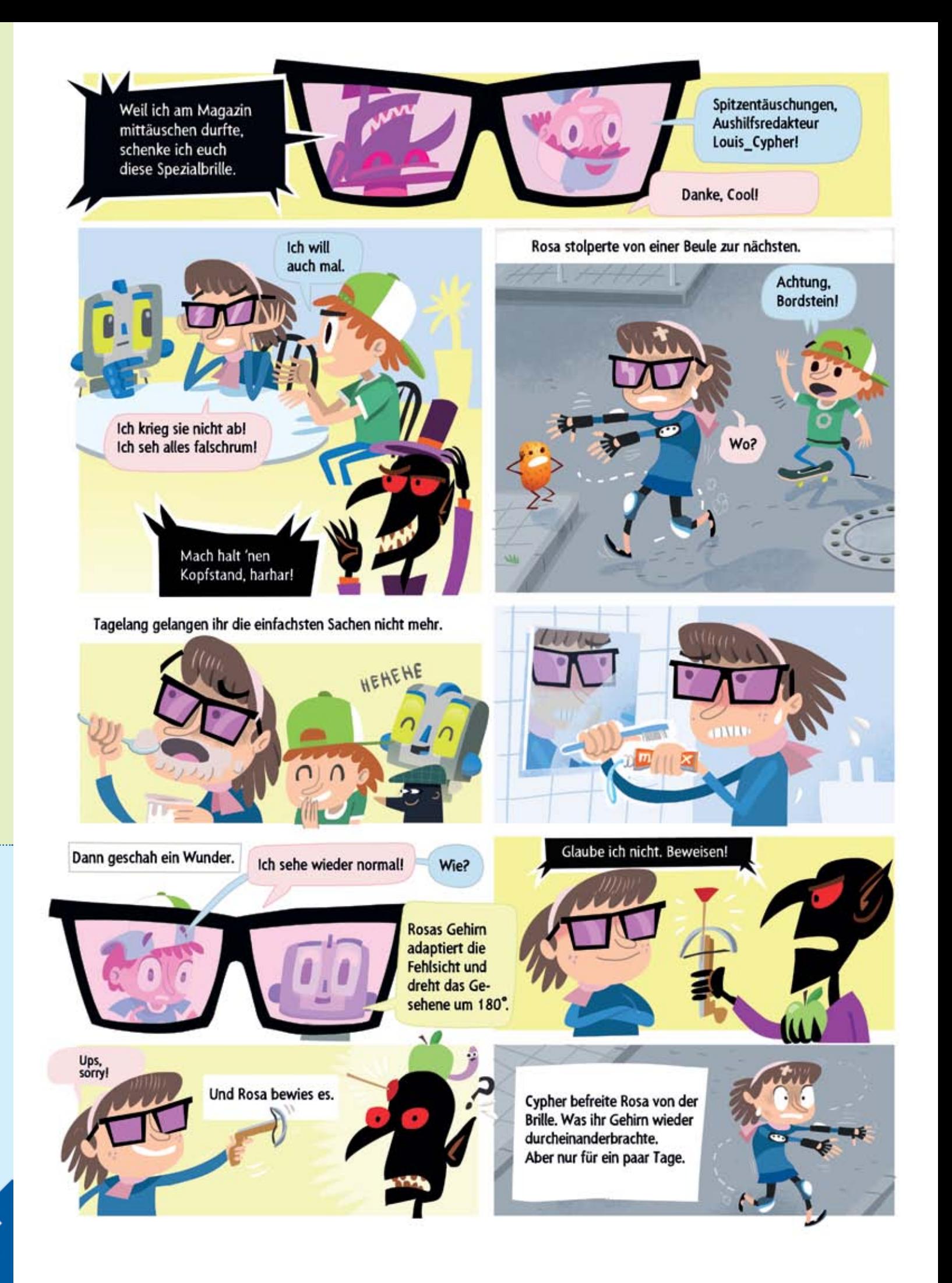

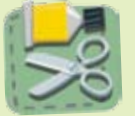

### male im raum

Entdecke das Geheimnis der dritten Dimension und finde heraus, wie 3-D-Optik funktioniert.

**das brauchst du:**

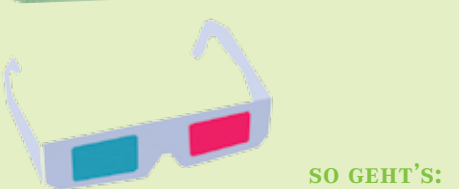

{ Schwarzer Malstift mit dicker SPITZE ▶ COOLE 3-D-BRILLE (BASTELanleitung auf seite 24)

Hast du dir schonmal überlegt, wie es wäre, wenn du gemeinsam mit deinen Freunden im VDIni-Club wärst? Ihr könntet gemeinsam experimentieren, entdecken und spielen. Erzähl deinen Freunden, was du im VDIni-Club alles erlebst! Dann wollen sie bestimmt auch in den Club. Geht ganz einfach: die Anmeldung auf *www.vdini-club.de* ausfüllen und an uns schicken. Wir würden uns freuen, denn deine Freunde sind auch unsere Freunde.

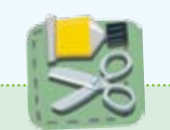

## **BRILLE DER 3. DIMENSIO**

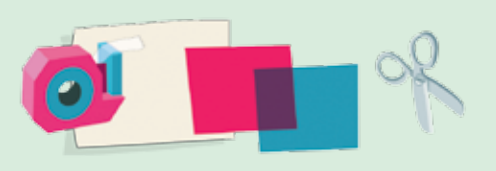

TEXT: *Christian Matzerath* www.christianmatzerath.de

### in deinem VDIni-Club! Wenn du es willst. deine freunde werden mitglied

ה וסו

## mitglied **CLUB WERDE** im

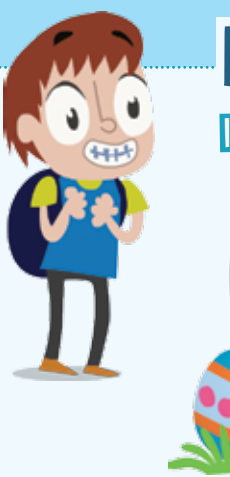

### IMPRESSUM

herausgeber: Verein Deutscher Ingenieure e.V. VDI-Platz 1 40468 Düsseldorf Deutschland Telefon: +49 211 6214-299 kontakt@vdini-club.de www.vdini-club.de

### Das nächste juni 2013 erscheint im VDIni-CLUB-MA

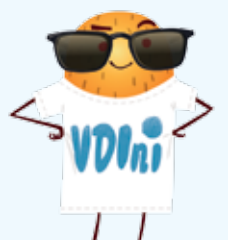

projektleitung: *Alf Ingmar Ludwig* ludwig@vdi.de

lektorat: *Bernd Lenhart* lenhart@vdi.de

illustration: *Max Fiedler* www.pigsell.com

gestaltung: *Vanessa Zengerling* ZORA Identity & Interaction Design www.zora.com

Die gemeinnützige Stiftung "Haus der kleinen Forscher" engagiert sich mit einer bundesweiten<br>Initiative für die Bildung von Kindern im Kita- und Grundschulalter in den Bereichen Naturwissenschaften, Mathematik und Technik. Sie unterstützt mit ihren Angeboten pädagogische Fachkräfte dabei, Mädchen und Jungen bei ihrer Entdeckungsreise durch den Alltag zu begleiten. Die Kooperation mit dem VDIni-Club beinhaltet dabei einen fachlichen Austausch, die gemeinsame Nutzung von Kontakten sowie die gegenseitige Bekanntmachung beider Initiativen.

> druck und versand: *Johannes Fuck* www.f-druck.de

papier: EnviroTop 120 g/qm, 100 % Recycling

© VDI e.V. ISSN 2194-9301 Die VDIni-Club-Jahresmitgliedschaft von 20 Euro beinhaltet das Bezugsentgelt des VDIni-Club-Magazins.

*Natürlich ist das*  VDIni-Magazin *auf super Umweltpapier gedruckt!*

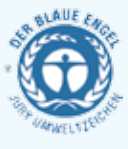

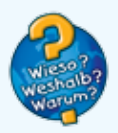

ممكنته مصمم بغذه

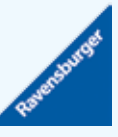

### Für deine Eltern

Das 1993 in Großbritannien gegründete Technologie- und Erfinderunternehmen Dyson revolutionierte mit der Erfindung des beutellosen Staubsaugers die Staubsaugertechnologie. Dyson setzt sich mit der James Dyson Foundation seit langem aktiv für die Ausbildung und Nachwuchsförderung in den Bereichen Design, Technologie und Ingenieurswesen ein. Zu diesem Zweck unterstützt Dyson in Deutschland mit dem Verkauf des DC32 Drawing den VDIni-Club.

Ravensburger ist ein international agierendes Familienunternehmen mit 128-jähriger Tradition und Firmensitz in Ravensburg. Das Unternehmen bekennt sich zu Werten, die immer wichtiger werden: Bücher, Spiele und Beschäftigungsangebote von Ravensburger bieten Spaß und Sinn, bilden Herz und Geist. Sie vermitteln Freude, Bildung und Gemeinsamkeit. Ravensburger bietet hohe inhaltliche Qualität. Jedes Produkt schöpft aus gewachsener Erfahrung und aktuellen Erkenntnissen, aus Können und Wissen. Ravensburger bietet stets hohe materielle Qualität. Sorgfalt und Hingabe bestimmen Entwicklung und Herstellung der Produkte, die zudem nach strengen Qualitäts- und Sicherheitskriterien kontrolliert werden. Ravensburger übernimmt auch Verantwortung über die Produkte hinaus: Kinder durch Spiel und Spaß für Technik und Naturwissenschaften zu begeistern ist Teil der Ravensburger Unternehmensphilosophie. Dies unterstützt der Ravensburger Spieleverlag mit einem breiten Angebot an Experimentierkästen, die kleine Forscher dazu einladen, Phänomene aus Natur und Umwelt spielerisch zu entdecken. Auch der VDI verfolgt dieses Ziel mit dem VDIni-Club, sodass der Ravensburger Spieleverlag dieses Projekt gerne unterstützt. Erste Experimente ab sechs Jahren bietet Ravensburger mit den Einsteigerkästen der Marke Wieso? Weshalb? Warum? Profi-Forscher ab acht Jahren wählen aus der Experimentierkästen-Reihe der Marke Science X® ihr Lieblingsthema.

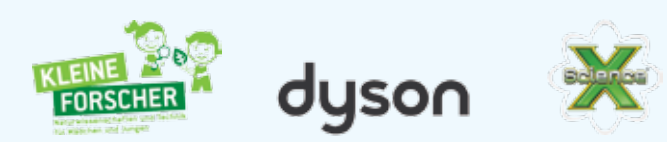

### **das brauchst du:**

### **so geht's:**

{ Schablone von der rückseite des magazins  $\rightarrow$  KARTON  $\rightarrow$  SCHERE ODER CUTTER  $\rightarrow$  KLEBEFILM { rote und grüne Folie bzw. blaue und rote Folie (Overheadfolie oder Einbindefolie) Wichtig: Die Folie sollte möglichst klar sein.

Die Schablone von der Rückseite des Magazins nachzeichnen, abpausen, auf festes Papier zeichnen und ausschneiden. Ein rotes und ein blaues Fensterchen aus Folie ausschneiden, auf die Fenster legen, festkleben. Die Schablone zusammenklappen und so zukleben, dass sie nicht wieder aufgeht. Mit den Fingern auf die Nase setzen oder Bügel ankleben – und fertig ist eine richtige 3-D-Brille.

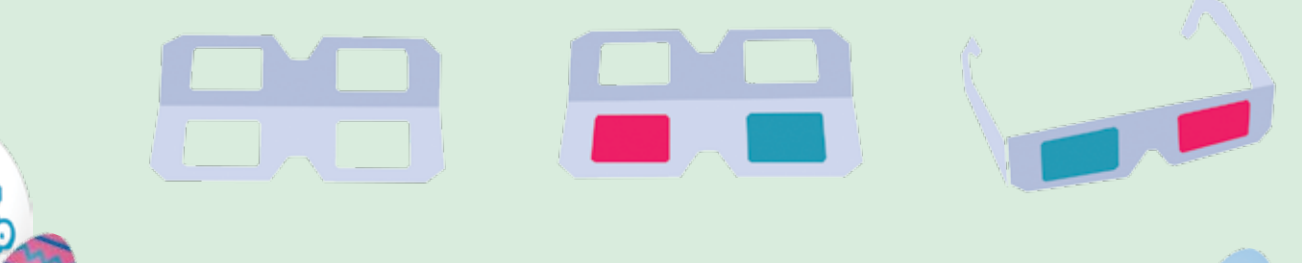

لققد مممد يفذي بريغ القينية ا

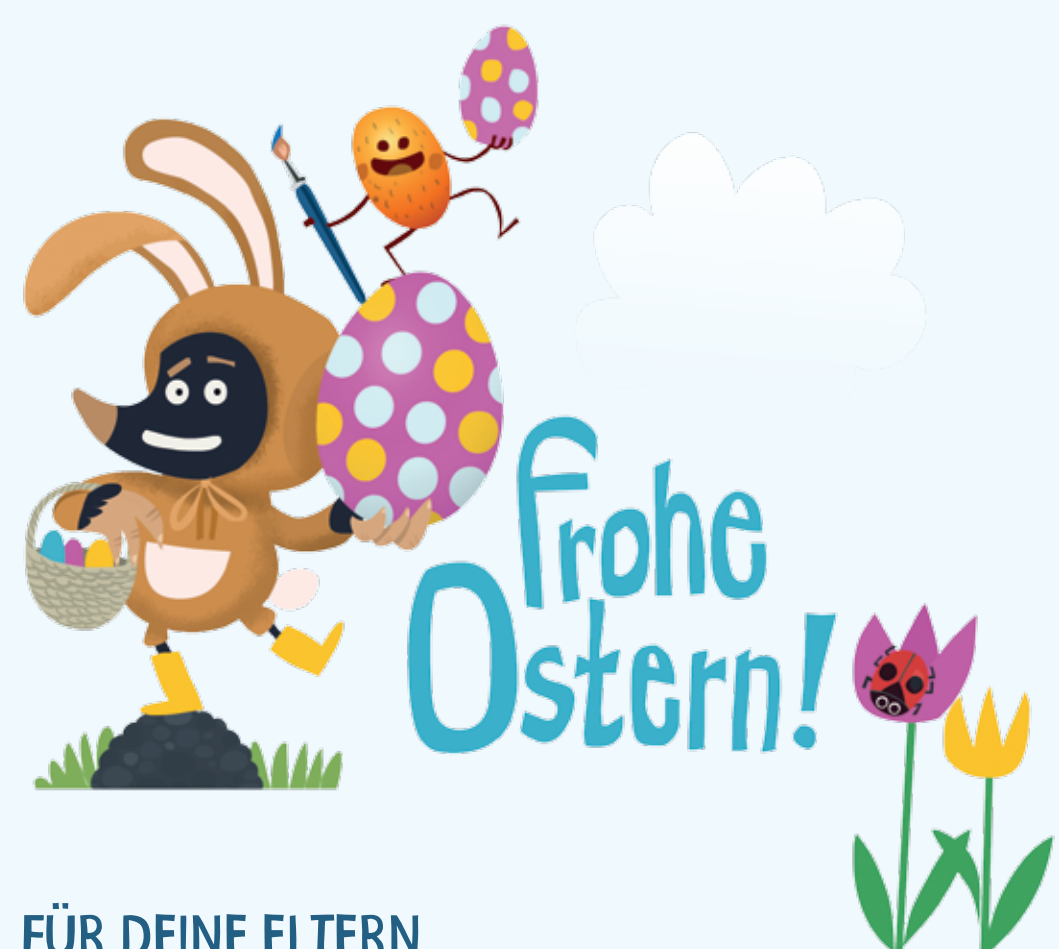

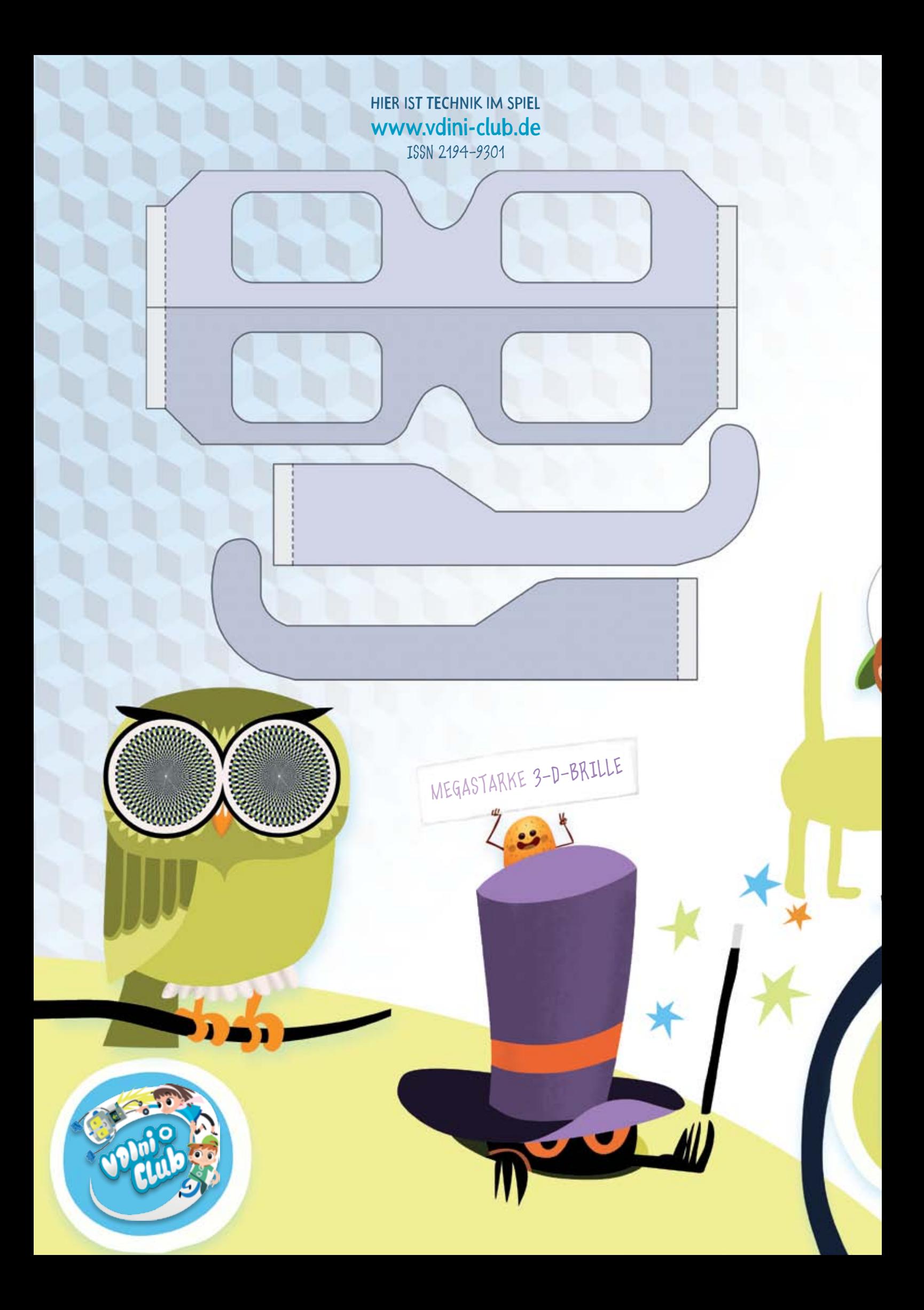